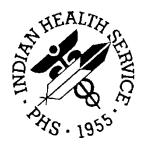

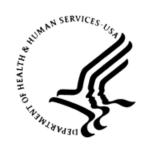

### RESOURCE AND PATIENT MANAGEMENT SYSTEM

# iCare Population Management GUI

(BQI)

# **Improving Patient Care User Manual**

Version 2.8 September 2019

Office of Information Technology Division of Information Technology

# **Table of Contents**

| 1.0  | Introduction       |                                    |    |
|------|--------------------|------------------------------------|----|
|      | 1.1                | Background                         | 1  |
|      | 1.2                | iCare Graphical User Interface     |    |
|      | 1.3                | Who Should Use iCare?              |    |
| 2.0  | System             | Navigation                         | 3  |
| 3.0  | Package Management |                                    |    |
|      | 3.1                | IPC Package Manager                |    |
|      | 3.2                | iCare Site Parameter Options       |    |
|      | 3.3                | User Preferences                   |    |
| 4.0  | Packag             | e Operation                        | 10 |
|      | 4.1                | Creating IPC Panels                |    |
|      | 4.2                | IPC Main View                      |    |
|      | 4.2.1              | Main View Tab                      |    |
|      | 4.2.2              | Glossary/Tips/Tooltips             | 17 |
|      | 4.3                | Graphing IPC Measures Over Time    | 18 |
|      | 4.3.1              | Graph It!                          |    |
|      | 4.3.2              | Common Graph It! Features          |    |
|      | 4.3.3              | Sample Graphs                      | 26 |
| Appe | endix A:           | IPC Measures                       | 31 |
|      | A.1                | IPC4/IPC5                          | 31 |
|      | A.2                | IPCMH Measures                     | 32 |
|      | A.2.1              | Immunizations                      | 33 |
|      | A.2.2              | Chronic Care and Clinical Outcomes |    |
|      | A.2.3              | Other Preventive Services          |    |
|      | A.2.4              | Behavioral Health                  |    |
|      | A.2.5              | Population Health System           | 50 |
| App  | endix B:           | Rules of Behavior                  |    |
|      | B.1                | All RPMS Users                     |    |
|      |                    | Access                             |    |
|      |                    | Information Accessibility          |    |
|      | B.1.3              | Accountability                     |    |
|      | B.1.4              | Confidentiality                    |    |
|      | B.1.5              | Integrity                          |    |
|      | B.1.6              | System Logon                       |    |
|      | B.1.7              | Passwords                          |    |
|      | B.1.8              | Backups                            |    |
|      | B.1.9<br>B.1.10    | Reporting  Session Timeouts        |    |
|      | _                  | Hardware                           |    |
|      | וו.ו.ט             | ı ıaıuwaı 5                        |    |

| В.         | 1.12 Awareness     | 57 |
|------------|--------------------|----|
|            | 1.13 Remote Access |    |
| B.2        | RPMS Developers    | 58 |
| B.3        | Privileged Users   | 58 |
| Glossary.  |                    | 61 |
| Acronym    | 62                 |    |
| Contact In | 63                 |    |

# **Preface**

The purpose of this manual is to provide the information needed to use the latest enhancements to the Panel List window in the Indian Health Service (IHS) iCare (BQI) population management application.

This manual contains reference information about iCare views, examples of its processes, and step-by-step procedures to show how to perform activities related to the Panel List window in the latest version of the iCare application.

For more information about iCare basic functionality, iCare usage, or training for iCare, consult the IHS iCare website at <a href="https://www.ihs.gov/icare/">https://www.ihs.gov/icare/</a>.

### 1.0 Introduction

iCare is a computer desktop software application that provides a robust method of interacting with the IHS Resource and Patient Management System (RPMS). It retrieves key patient information from various components of the RPMS database and brings it all together under a single user-friendly interface. iCare helps providers manage the care of their patients by providing the ability to group common categories (e.g., age, diagnosis, community) and create panels that personalizes the way they are able to interact with and gain valuable insights from patient data.

The information included in this Improving Patient Care (IPC) manual covers the IPC functionality updated in iCare v2.8. For more information about iCare basic functionality, iCare usage, or training for iCare, consult the resource referenced in the Preface.

# 1.1 Background

Along with the rest of the healthcare industry, IHS has developed a set of chronic condition management (or register) applications, including applications for diabetes, asthma, and human immunodeficiency virus (HIV). This type of application provides a way for healthcare providers to manage a specific group (register) of patients for a single-disease state. Register management applications assist healthcare providers to identify high-risk patients, proactively track care reminders and health status of individuals or populations, provide more standardized and appropriate care by embedding evidence-based guidelines, and report outcomes.

Many patients, however, have more than one diagnosed disease. For instance, at the current time within the Indian Health system, a diabetic asthmatic woman could be a member of four RPMS registers (diabetes, asthma, women's health, and immunizations). This silo approach to patient care could potentially result in fragmented care and could increase the risk of inadequate patient-care management due to misidentification of the true level of risk.

### 1.2 iCare Graphical User Interface

The iCare GUI is intended to allow healthcare providers to see a more complete view of patients with multiple conditions, while maintaining the integrity of the user-defined, disease-specific registers.

iCare can help IHS providers by:

• Proactively identifying and managing different groups (populations) of patients who share user-defined characteristics.

- Providing an integrated view of a patient's conditions that would minimize siloed care management.
- Providing an intuitive and integrated interface to the diverse patient data elements of the RPMS database.
- Facilitating providers with a review of clinical quality of care measures for their own patients to enable improvement in the quality of healthcare delivery.
- Enabling views of traditional healthcare information from the perspectives of community, population, and public health.
- Providing the default tag selection as Proposed and Accepted. You can change the tag selection for any record by selecting or de-selecting any check box.
- Selecting **use AND?** when there are multiple tags selected. The **And** option searches for patients who have *all* of the user-defined tags.

### 1.3 Who Should Use iCare?

Any provider who needs to identify a group of patients for long-term management or to create a temporary list should consider using iCare. Do you fit any of the following scenarios?

- I am a nurse at a facility who assigns a primary care provider to each patient. Every day, I want to create a list of scheduled patients for two different doctors in my clinic.
- I want to identify which of my patients are considered obese so I can recommend nutrition counseling.
- Because providers at our clinic have performance goals related to annual Government Performance and Results Act (GPRA) clinical measures, I want to identify which of my patients are missing key clinical data.
- Our Women's Health Clinic wants to focus on two clinical performance improvement initiatives this year. We want to identify the performance problem areas for female patients between the ages of 18 and 50.
- I am one of two part-time case managers for a group of children and I want to create a patient list that we both can use.

# 2.0 System Navigation

The IPC module has a tab in the Main View of iCare.

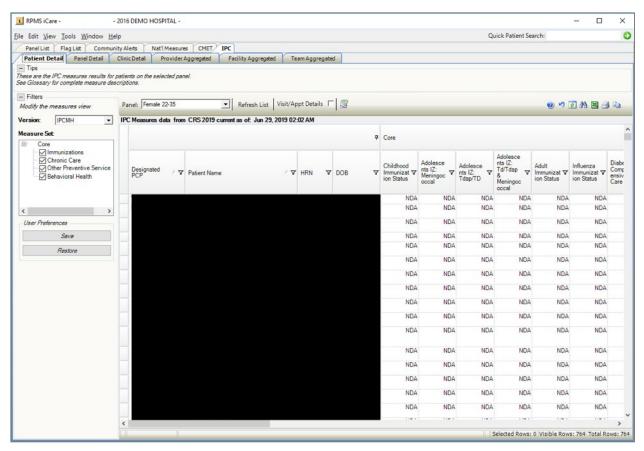

Figure 2-1: iCare Main View, IPC tab

# 3.0 Package Management

# 3.1 IPC Package Manager

There is an IPC Package Manager key. The user must be granted this key permission by the iCare Package Manager to manage the IPC site parameters.

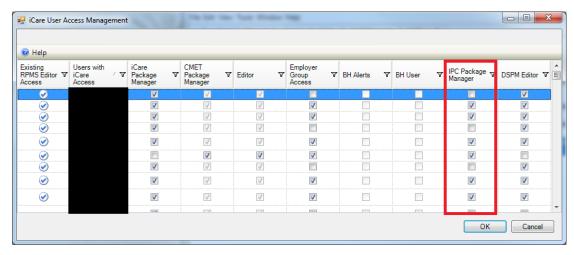

Figure 3-1: iCare User Access Management dialog – IPC Package Manager option

### 3.2 iCare Site Parameter Options

Access the iCare Site Parameters from the Tools menu.

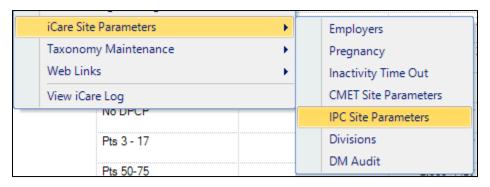

Figure 3-2: iCare Site Parameter options

Use the IPC Site Parameters option to determine the IPC version, day of the month to run IPC data collection, and the clinics used for IPC. Select the IPC Site Parameters option to access the iCare Site Parameters - IPC dialog.

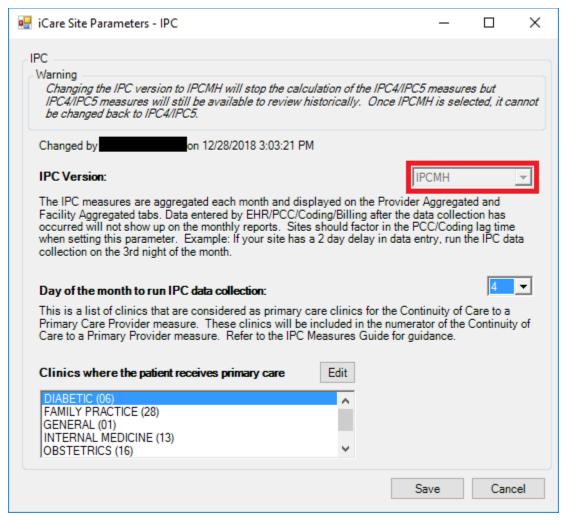

Figure 3-3: Sample iCare Site Parameters - IPC dialog

**IPC Version**: This is the current version that a site is using. The standard current version was named IPC4/IPC5. With the installation of iCare v2.7 p1, the updated version named IPCMH has been updated. This control will be read only with the installation of iCare v2.7 p1.

**Warning**: When iCare V2.7 p1 is installed, the site will automatically update to IPCMH. Once the IPC Version has been changed to IPCMH in IPC Site Parameters, it cannot be changed back to IPC4/IPC5. Also, calculations will no longer be done for version IPC4/IPC5, but all previous data will still exist for historical viewing.

### 3.3 User Preferences

Click **Tools** in the tool banner to access the **IPC User Preferences** dialog. iCare users can define IPC views from six IPC tab preferences:

- 1. Patient Detail
- 2. Panel Detail
- 3. Clinic Detail
- 4. Provider Aggregated
- 5. Facility Aggregated
- 6. Team Aggregated

The standard default for the Patient Detail and Panel Detail IPC User Preferences is IPC Version IPC4/IPC5 and all measures checked (if no previous measures modifications has been made by the user). Changing the IPC Version, Measure Set, or Panel and clicking **OK** saves the User Preferences for that tab. There is no way to cancel any changes once you click **OK**. Simply re-do them.

Check at least one measure for Measure Set before clicking **OK**. No data will display unless measures are selected.

If a panel is not selected for Panel, IPC Patient Detail or Panel Detail will automatically select the first IPC panel from the panel list to load data.

There are three tabs where users can set the User Preferences for the **Provider Aggregated**, **Facility Aggregated**, and **Team Aggregated** tabs. The standard default values will be IPC Version **IPC4/IPC5**, the Period will be **MONTHLY**, and the Timeframe will be **This Current Year**.

If this is the first time signing on after the install of v2.7, the User Preferences will default to the standard default. If the user selects the **IPC** tab immediately after changing User Preferences, it may be necessary to click **Restore** to implement any changes made to User Preferences. On the **Aggregated** tabs, click **Get Measures** to refresh the view. An alternate solution is to sign off of iCare and back on.

1. Patient Detail tab: IPC Version, Measure Set, Panel, Collapse Tips Display, and Collapse Filters Display default (Figure 3-4)

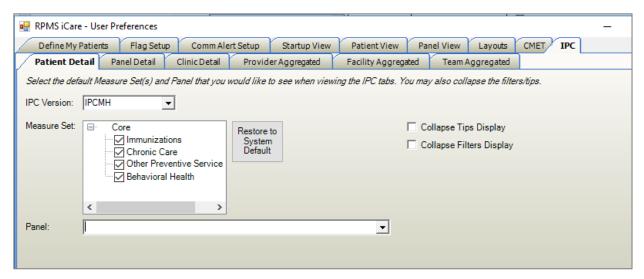

Figure 3-4: User Preferences dialog – IPC tab, Patient Detail sub-tab

2. Panel Detail tab: IPC Version, Measure Set, Panel, Collapse Tips Display, and Collapse Filters Display default (Figure 3-5)

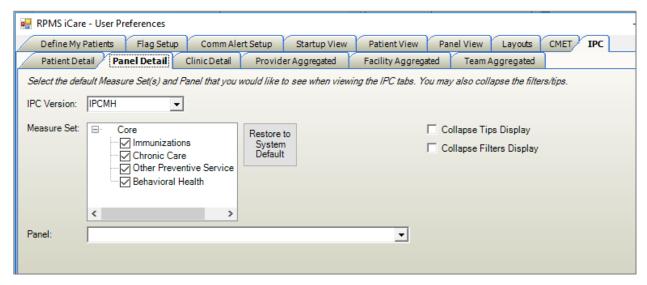

Figure 3-5: User Preferences dialog – IPC tab, Panel Detail sub-tab

3. Clinic Detail tab: IPC Version, Period, Timeframe, Collapse Tips Display, and Collapse Filters Display (Figure 3-6)

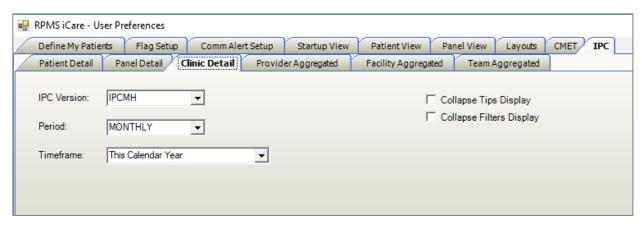

Figure 3-6: User Preferences dialog – IPC tab, Clinic Detail sub-tab

4. Provider Aggregated tab: IPC Version, Period, Timeframe, Collapse Tips Display, and Collapse Filters Display (Figure 3-7)

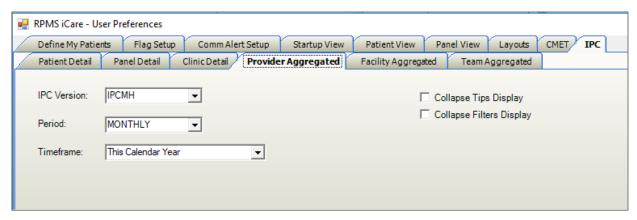

Figure 3-7: User Preferences dialog – IPC tab, Provider Aggregated sub-tab

5. Facility Aggregated tab: IPC Version, Period, Timeframe, Collapse Tips Display, and Collapse Filters Display (Figure 3-8)

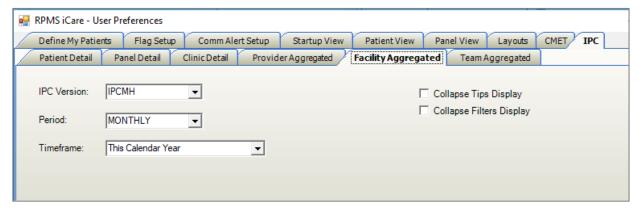

Figure 3-8: User Preferences dialog – IPC tab, Facility Aggregated sub-tab

6. Team Aggregated tab: IPC Version, Period, Timeframe, Collapse Tips Display, and Collapse Filters Display (Figure 3-9)

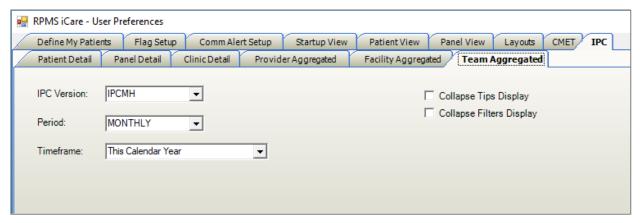

Figure 3-9: User Preferences dialog: IPC tab, Team Aggregated sub-tab

# 4.0 Package Operation

# 4.1 Creating IPC Panels

In the Panel Definition dialog on the **Definition** tab (click **Modify** on the **Panel List** tab), any panel can be designated as an **IPC** panel. Only those panels so selected will be available in the **IPC** tab. Any of the selected panels can be viewed in the **IPC** tab for the **Patient Detail** and **Provider Detail** tabs. The aggregation, seen on the three aggregated tabs, is only done for providers or teams that have providers who have assigned patients.

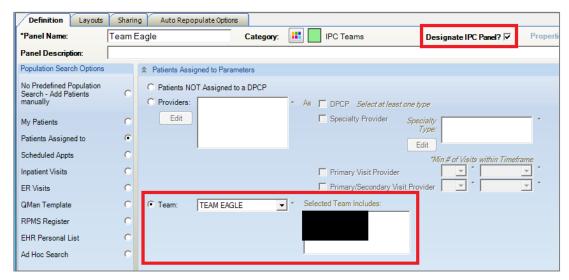

Figure 4-1: Designation of new patient panel as IPC Panel by Team

As shown in Figure 4-1, iCare also allows users to create panels of patients that are assigned to a Team.

### 4.2 IPC Main View

#### 4.2.1 Main View Tab

As shown in Figure 4-2, there is one **IPC** main view tab.

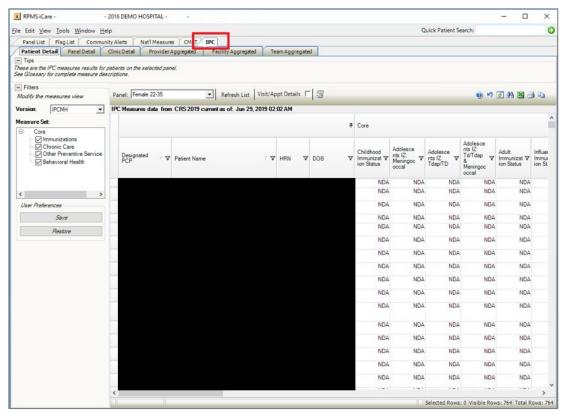

Figure 4-2: **IPC** main view tab and sub-tabs – **Patient Detail** data sub-tabs and Measures view

As shown in Figure 4-2, there are six **IPC** main view sub-tabs:

- 1. Patient Detail
- 2. Panel Detail
- 3. Clinic Detail
- 4. Provider Aggregated
- 5. Facility Aggregated
- 6. Team Aggregated

On the **Patient Detail** sub-tab, core and supplemental IPC Measures compliance data for each patient (aggregated by provider) are shown in Figure 4-2 by the following designations:

- Yes (compliant)
- No (noncompliant)
- NDA (no data available)
- N/A (not applicable to patient).

In the **Panel** menu above the data table, select a measure name to display IPC Measures data for all listed patients for the listed providers.

Reduce the amount of horizontal scrolling necessary to see a large number of measure data columns: use the right sidebar **Category Filter** selector to limit columnar data display for each of these IPC Measures or measure sets individually:

- For a panel designated as an **IPC** panel, **Patient Detail** displays all patients with the values of their IPC Measures. The calculated values are based on the last the iCare nightly job or weekly National Measures job.
- For the **Panel Detail** sub-tab, core and supplemental IPC Measure compliance data for each provider are shown in the table by display of measure numerator, denominator, and compliance (% Met = numerator/denominator, Figure 4-3). In the **Panel** menu above the data table, display single IPC Measure data for all listed providers by selecting the measure name.
- In the **Panel Detail** view, a new column will display the total number of IPC patients who have no data available (**Total NDA**) (Figure 4-3). To the left of the **NDA** column, a new **Total Deceased** column also displays, which totals the suspected number of deceased patients erroneously included in each measure.

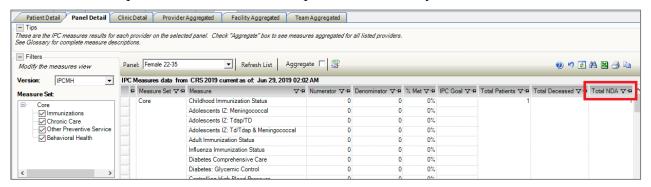

Figure 4-3: IPC Panel Detail view with Total NDA column highlighted

Click **Aggregate** to change the data in the table to an aggregated view for all measures and for all providers. The **Aggregate View** hides the **Provider** column and displays aggregated totals for all providers for each measure.

**IPC Goal** data for the indicated measures also displays in Figure 4-4.

**Note: IPC Goal** values currently only exist for IPC Version IPC4/IPC5.

For a panel designated as an IPC panel, the **Panel Detail** sub-tab displays aggregated data for all patients in the panel for all IPC Measures by provider. The values are calculated based on the last iCare nightly job or weekly National Measures job.

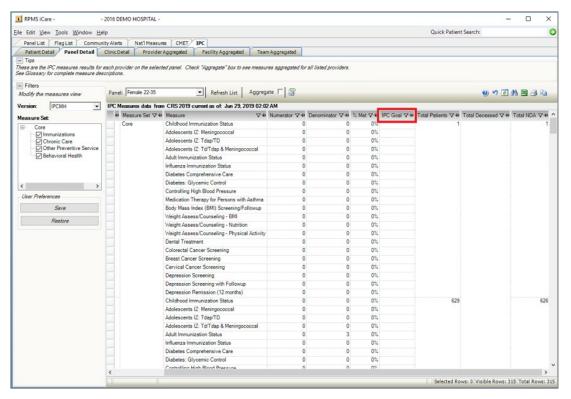

Figure 4-4: IPC Panel Detail sub-tab – IPC Goal column

#### 4.2.1.1 Clinic Detail Sub-Tab

The Clinic Detail sub-tab displays information for the following:

- Total appointments (TOTAL APPTS)
- Appointments checked in (APPTS CHECKED IN)
- Appointments checked out (APPTS CHECKED OUT)
- No-show appointments (APPTS NO SHOW)
- Cancelled appointments (APPTS CANCELLED)
- Total minutes (TOTAL MINUTES)
- Average number of minutes (AVG # MINUTES)

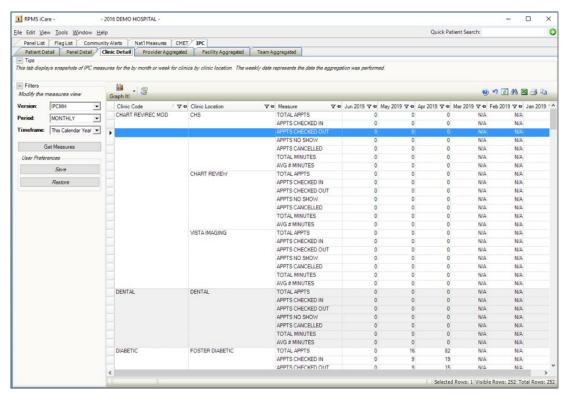

Figure 4-5: Clinic Detail sub-tab with data displayed

Click the **Graph It!** button for a user-definable, graphical display of the data in the table. The appropriate IPC goals will also display in the graphs.

### 4.2.1.2 Provider Aggregated Sub-Tab

For the **Provider Aggregated** sub-tab, core and supplemental IPC-measures compliance data for each provider are shown in Figure 4-6 by the compliance rate (% Met = numerator/denominator) for the indicated month. Move the cursor to each data cell in the table to view the numerator and denominator (in a hover box/tooltip) used for calculating the displayed compliance rate.

**IPC Goal** data for the indicated measures also display in Figure 4-6.

**Note:** Currently, **IPC Goal** values exist for IPC Version IPC4/IPC5 only.

As each month or week is processed, the **Provider Aggregated** sub-tab is a view of all providers who are Primary Care Providers for all IPC Measures. These values are not refreshed after they are calculated. They are a snapshot for the previous month or week, which is calculated the next month or weekly on the day specified in the IPC site parameters for data collection.

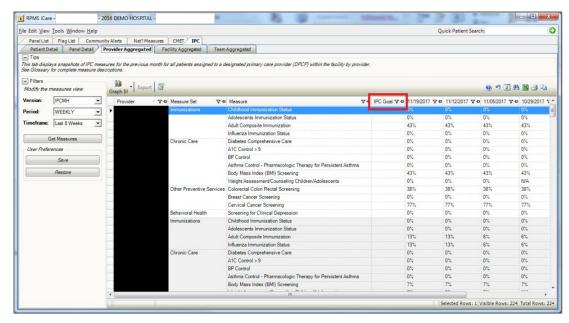

Figure 4-6: Provider Aggregated sub-tab with data displayed

Click the **Graph It!** button for a user-definable, graphical display of the data in the table. The appropriate IPC goals will also display in the graphs.

### 4.2.1.3 Facility Aggregated Sub-Tab

For the **Facility Aggregated** sub-tab, core and supplemental IPC Measures compliance data for all providers combined are shown in the table by display of the compliance rate (% Met = numerator/denominator) for the indicated month (Figure 4-7). Move the cursor to each data cell in the table to view the numerator and denominator (in a hover box) used for calculating the displayed compliance rate.

**IPC Goal** data for the indicated measures also appear in Figure 4-7.

**Note**: Currently, **IPC Goal** values exist for IPC Version IPC4/IPC5 only.

The **Facility Aggregated** sub-tab provides a month-by-month or weekly view for all IPC Measures for all providers who are Primary Care Providers. These values are not refreshed once they are calculated. They are a snapshot for the previous month that is calculated the next month on the day specified in the IPC site parameters for data collection.

Click **Graph It!** for a user-definable, graphical display of the data in the table. The appropriate IPC goals will also display in the graphs.

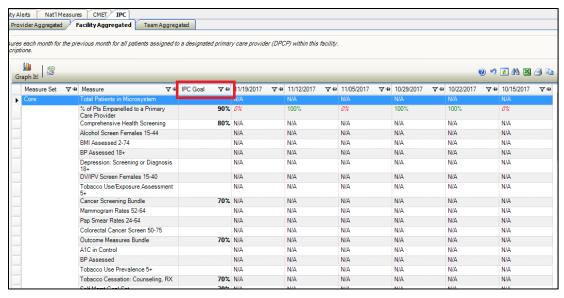

Figure 4-7: Facility Aggregated sub-tab

#### 4.2.1.4 Team Aggregated Sub-Tab

For the **Team Aggregated** sub-tab, core and supplemental IPC Measures compliance data for all providers combined are shown in the table by display of the compliance rate (% Met = numerator/denominator) for the indicated month (Figure 4-8). Move the cursor to each data cell in the table to view the numerator and denominator (in a hover box) used for calculating the displayed compliance rate.

IPC Goal data for the indicated measures also display in Figure 4-8.

The **Team Aggregated** sub-tab provides a month-by-month or weekly view for all IPC Measures by team. These values are not refreshed once they are calculated. They are a snapshot for the previous month that is calculated the next month on the day specified in the IPC site parameters for data collection.

Click the **Graph It!** button for a user-definable, graphical display of the data in the table. The appropriate **IPC goals** will also display in the graphs.

**Note:** Currently, **IPC Goal** values exist for IPC Version IPC4/IPC5 only.

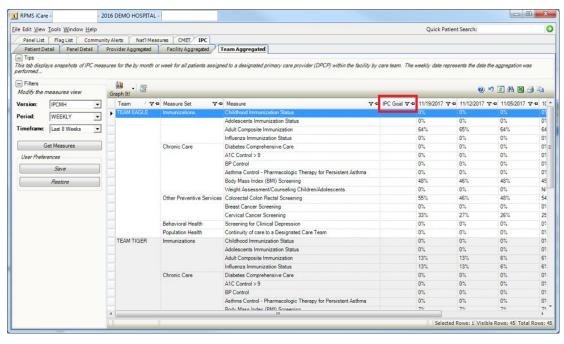

Figure 4-8: Team Aggregated sub-tab

### 4.2.2 Glossary/Tips/Tooltips

As shown in Figure 4-9, there are Tips for some IPC tabs that describe the displayed information. Users can hide or display these Tips by clicking the Tips **plus** or **minus** buttons.

By moving the cursor over IPC column names, measure names, and data cells, you can also view informational IPC Tooltips that display in hover boxes.

Access the IPC Glossary by clicking **Help** in the top tool banner and selecting **IPC Glossary** (Figure 4-9).

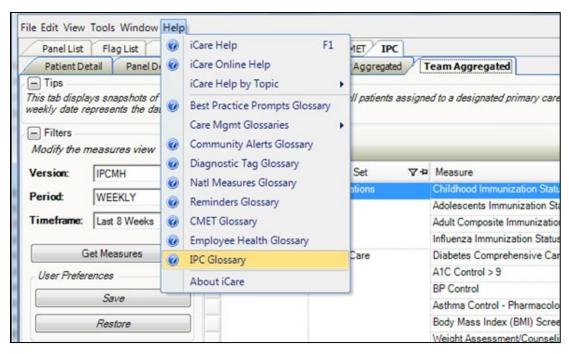

Figure 4-9: Help menu, IPC Glossary option

# 4.3 Graphing IPC Measures Over Time

### 4.3.1 Graph It!

Each of the IPC aggregated sub-tabs allows the user to graph the measure data by provider, team, or facility over time. This functionality seeks to show trends and replaces the graphing capabilities that are no longer available with the former IPC data portal. Once the data has loaded in the data grid, the **Graph It!** menu options will be enabled.

On the Clinic Detail tab, the Graph It! menu option allows users to select the By Measure or By Clinic Location option, as shown in Figure 4-10.

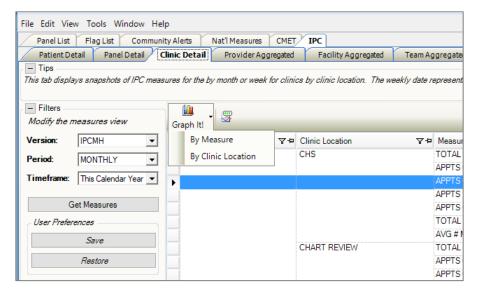

Figure 4-10: Clinic Detail tab - Graph It! menu options

The **By Measure** option allows users to select one measure and one or more providers.

The **By Provider** option allows users to select one provider and one or more measurements.

On the **Provider Aggregated** tab, the **Graph It!** menu options allow users to select **By Measure** or **By Provider**, as shown in Figure 4-11.

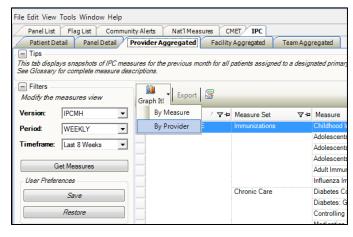

Figure 4-11: Provider Aggregated tab - Graph It! menu options

The **By Measure** option allows users to select one measure and one or more providers.

The **By Provider** option allows users to select one provider and one or more measurements.

On the **Team Aggregated** tab, the **Graph It!** menu options allows user to select **By Measure** or **By Provider**, as shown in Figure 4-12.

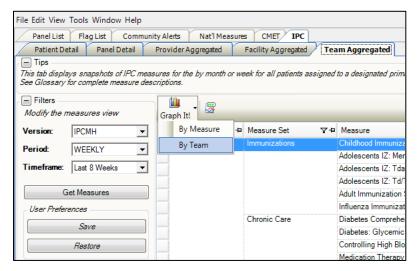

Figure 4-12: Team Aggregated tab - Graph It! menu options

The **By Measure** option allows users to select one measure and one or more teams.

The **By Team** option allows users to select one team and one or more measurements.

On the **Facility Aggregated** tab, the **Graph It!** button does not have options. Click the **Graph It!** button to display the **Graph It!** dialog as shown in Figure 4-13.

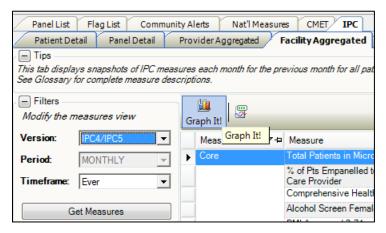

Figure 4-13: Facility Aggregated tab – Graph It! button

### 4.3.2 Common Graph It! Features

A common interface will display when users access **Graph It!** from each of the IPC aggregated tabs.

#### 4.3.2.1 File Menu

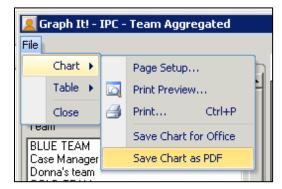

Figure 4-14: Graph It! dialog - File menu and Chart submenu

On the **Graph It!** dialog, the **File** menu has a **Chart** submenu with the following options:

- Page Setup opens the standard Windows Page Setup dialog.
- Print Preview opens the standard Windows Print Preview dialog.
- Print opens the standard Windows Print dialog.
- Save Chart for Office allows the user to save the chart as a JPG JPEG file as shown in Figure 4-14.

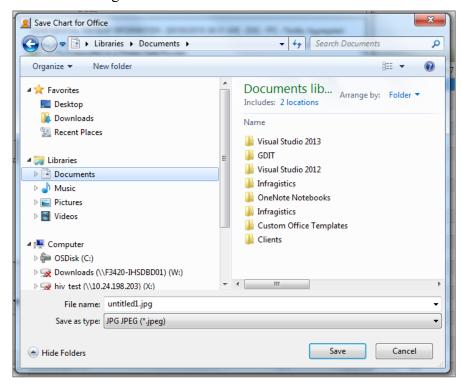

Figure 4-15: Save Chart for Office dialog - Save as JPG

• Save Chart as PDF allows the user to save the chart as a PDF as shown in Figure 4-15.

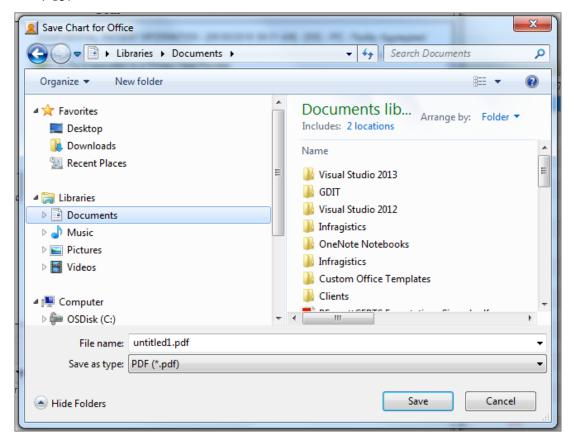

Figure 4-16: Save Chart for Office dialog – Save as PDF

In the **Graph It!** dialog, the **File** menu also has a **Table** submenu with the following options:

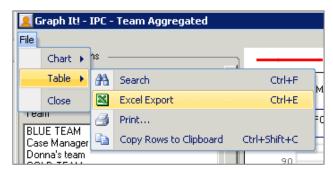

Figure 4-17: Graph It! dialog – File menu and Table submenu

- **Search** allows users to search the contents of the Chart Data table for text.
- Excel Export allows users to export the Chart Data table to an Excel file.
- **Print** opens the standard Windows **Print** dialog.

• Copy Rows to Clipboard allows users to copy selected rows in the Chart Data table to the Windows Clipboard.

#### 4.3.2.2 Chart Options

On the top left, as shown in Figure 4-18, there is a collapsible section called **Chart Options** (click the minus icon to collapse or expand the section). This section contains selectable items like **Provider** (or **Team**) and **Measurement Type**. The options will display differently based on the selected tab and menu option that opened the window. The top control is single select, but the second control allows multiple selection, if desired. To select multiple items, press the Control key to select items in the control.

**Note**: Selecting multiple items will not allow the Median line to display.

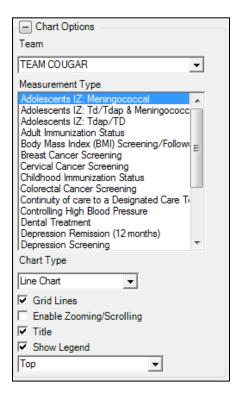

Figure 4-18: Graph It! — Chart Options

The controls from Chart Type are common to each Graph It! option.

Chart Type is a list of chart types including Bar Chart, Bar Chart 3D, Column Chart, Column Chart 3D, Cylinder Bar Chart 3D, Cylinder Column Chart 3D, Line Chart (default), and Line Chart 3D.

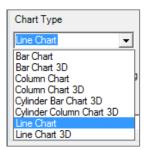

Figure 4-19 Graph It! - Chart Type options

The **Grid Lines** check box allows the user to show or hide the chart grid lines. The default is selected.

The **Enable Zooming/Scrolling** check box allows the user to enable zooming and scrolling on the chart for readability when there are too many or too few data points. The default is unselected.

The **Title** check box allows the user to show or hide the title bar of the chart for based on user preference. The default is selected.

The **Show Legend** check box allows the user to show or hide the chart legend based on user preference. The default is selected. If selected, a list will allow the user to display the legend at Top (default), Left, Right or Bottom.

#### 4.3.2.3 Chart

At the top right of the window, as shown in Figure 4-20, the **Chart** displays as a visualization of the data. The user settings as selected in **Chart Options** will determine how the **Chart** is generated.

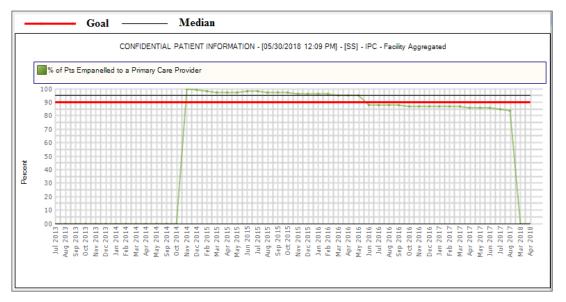

Figure 4-20 - Graph It! chart

#### 4.3.2.4 Chart Data

At the bottom of the window is **Chart Data**, a collapsible section (click the minus icon to collapse or expand the section). The data displayed in the data grid is provided to confirm that the chart displays as expected. The columns are filtered (with the funnel icon based on the selections in the **Chart Options** selected above.

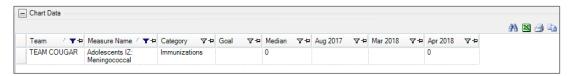

Figure 4-21 Graph It! - Chart Data

Figure 4-22 shows the dialog with both the **Chart Options** and **Chart Data** sections collapsed.

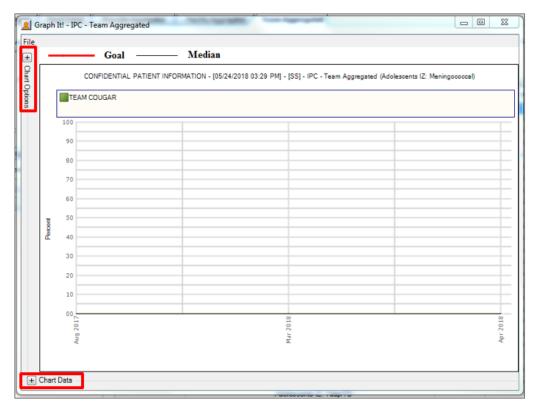

Figure 4-22: **Graph It! - IPC - Team Aggregated** with Chart Options and Chart Data collapsed

### 4.3.3 Sample Graphs

#### 4.3.3.1 Clinic Detail – Graph It! By Measure

From the IPC – Clinic Detail sub-tab, select Graph It! | By Measure to display the window as shown in Figure 4-23.

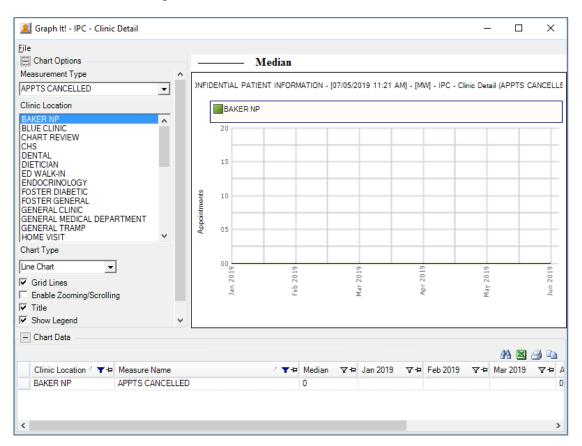

Figure 4-23: Graph It! - IPC - Clinic Detail by Measure

### 4.3.3.2 Clinic Detail – Graph It! By Clinic Location

From the IPC – Clinic Detail sub-tab, select Graph It! | By Clinic Location to display the window as shown in Figure 4-24.

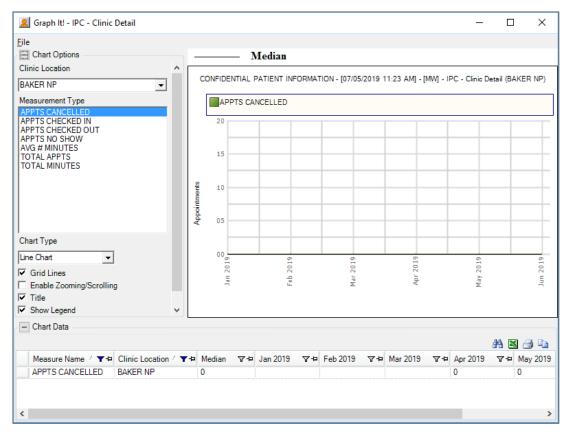

Figure 4-24: Graph It! - IPC - Clinic Detail by Clinic Location

#### 4.3.3.3 Provider Aggregated - Graph It! By Measure

From the IPC – Provider Aggregated sub-tab, select Graph It! | By Measure to display the window as shown in Figure 4-25.

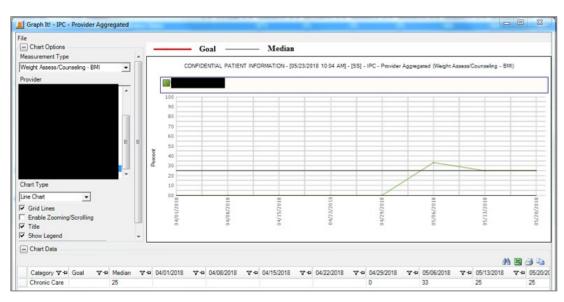

Figure 4-25: Graph It! - IPC - Provider Aggregated by Measure

#### 4.3.3.4 Provider Aggregated – Graph It! By Provider

From the IPC – Provider Aggregated sub-tab, select Graph It! | By Provider to display the window shown in Figure 4-26.

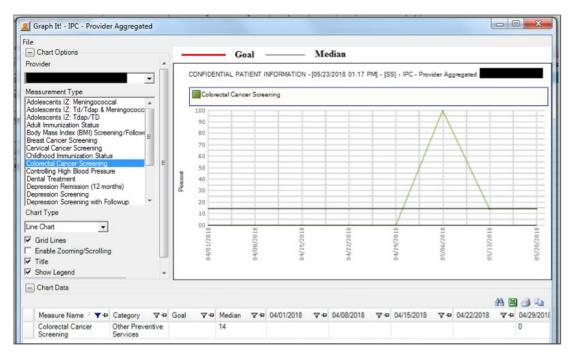

Figure 4-26: Graph It! - IPC - Provider Aggregated by Provider

### 4.3.3.5 Team Aggregated – Graph It! by Measure

From the IPC – Team Aggregated sub-tab, select Graph It! | By Measure to display the window as shown in Figure 4-27.

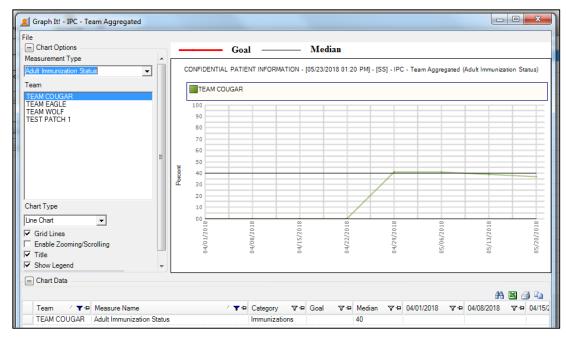

Figure 4-27: Graph It! - IPC - Team Aggregated by Measure

### 4.3.3.6 Team Aggregated – Graph It! by Team

From the IPC – Provider Aggregated sub-tab, select the By Team option on the Graph It! menu to display the window shown in Figure 4-28.

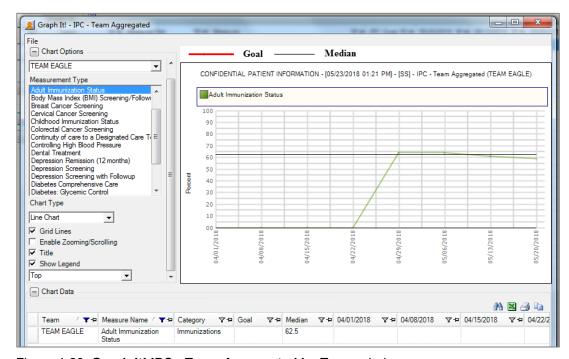

Figure 4-28: Graph It! IPC - Team Aggregated by Team window

### 4.3.3.7 Facility Aggregated – Graph It!

From the IPC – Provider Aggregated sub-tab, select Graph It! | By Measure to display the window as shown in Figure 4-29.

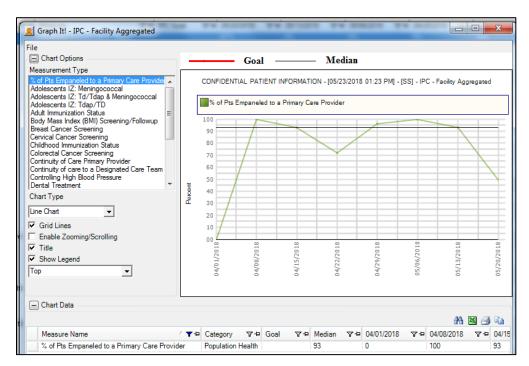

Figure 4-29: Graph It! - IPC - Facility Aggregated by Measure

# **Appendix A: IPC Measures**

Many of the measures used in IPC are mapped to IHS Clinical Reporting System (CRS) measures. See the National Measures Glossary for details on the logic definitions for these measures. For more information on the IPC Glossary, see Section 4.2.2.

### A.1 IPC4/IPC5

The following is a list of measures by name for all the IPC4/IPC5 measures available for review in iCare v2.7 and earlier.

- Pap Smear w/HPV (24–64) (AC)
- Mammogram Rates 52–64
- Colorectal Cancer Screen 50–75
- DM: Comprehensive Care
- DM: Dental Access
- Topical Fluoride: 1–15
- Patients 5+: Physical Activity Assessment
- Goal Setting: Goal Set
- DM: A1c Good Glycemic Control <8 (GPRAMA)
- Alcohol Screen Females 14–46
- IPV/DV Screen Females 14–46
- Depression: Screening or Diagnosis 18+
- Tobacco Use/Exposure Assessment 5+
- BMI Measured 2-74
- 18+: BP Assessed
- CHD: BP Assessed
- Peds IZ 4:3:1:3\*:3:1:4 Active IMM
- Tobacco Cessation: Counseling or RX
- Tobacco Use Prevalence 5+
- DM: Comprehensive Care: A1C
- DM: BP Assessed
- DM: Nephropathy Assessed

- DM: Comprehensive Care: Retinal Evaluation
- DM: Foot Exam
- STI: Prenatal HIV Screening
- Breastfeed Screen at two months: exclusive/mostly breastfed
- Breastfeed Screen at six months: exclusive/mostly breastfed
- Breastfeed Screening at two months
- Breastfeed Screening at six months
- Appropriate Testing for Pharyngitis (3–18)
- Weight Assessment & Counseling (3–17): BMI
- Weight Assessment & Counseling (3–17): Nutrition
- Weight Assessment & Counseling (3–17): Physical Activity
- Antidepressant Medication Management: Acute Phase Management
- Antidepressant Medication Management: Continuation Phase Management
- Breastfeed Screen Rates

### A.2 IPCMH Measures

Most of the IPCMH measures updated in iCare V2.7 p1 are based on measures created for IPC in the IHS Clinical Reporting module (CRS) which is displayed in iCare on the National Measures tabs.

The CRS report period in iCare is a Floating Date Range for a 12-month period. It is not a specific Date Range such as a calendar year (January through December) or a fiscal year (October through September). The report period is based on the date that the patient is being updated; it could be during the nightly job or the weekly job. If a patient has a visit in the past 24 hours, they will be updated in the nightly job. Otherwise, all active patients are updated during the weekly job.

The iCare Report Begin Date is the Running Day minus 12 months. The Report End Date is the Running Day.

All SNOMED subsets and taxonomies can be viewed in iCare to see specific code values. The path is: iCare Main View | Tools | Taxonomy Maintenance | View/Edit Taxonomy Entries.

## A.2.1 Immunizations

Table A-1: Childhood Immunization Status

| Measure                          | Description                                                                                                    |
|----------------------------------|----------------------------------------------------------------------------------------------------|
| Childhood<br>Immunization Status | Patients who have received the 4:3:1:3:3:1:4:1:2/3:2 combination (i.e. 4 DTaP, 3 Polio, 1 MMR, 3 HiB, 3 Hepatitis B, 1 Varicella, 4 Pneumococcal, 1 Hepatitis A, 2 or 3 Rotavirus, and 2 Influenza) by their second birthday, including contraindications and evidence of disease.                                                                                                    |
| Denominator                      | Patients 2 years of age with no hospice indicator.                                                                                                    |
| Denominator Logic                | Checks the age of the patient. Not valid if patient turned 2 YEARS after Report End Date or the last day they are 2 years old is before the Report Begin Date. Hospice indicator check all POV visits during the Report Period for any SNOMED found in SNOMED Subset PXRM BGP IPC HOSPICE or any IPL problem list entry with a SNOMED found in SNOMED Subset PXRM BGP IPC HOSPICE that does not have a status of Deleted or Inactive. Or checks all inpatient discharges during the report period that has a SNOMED from subset PXRM BGP IPC INPT ENC or subset PXRM BGP IPC DISCHG HOSPICE.                                                                                                    |
|                                  | The patient must have visit encounter during the Report Period that is a Face to Face encounter (determined by using SNOMED subset PXRM BGP IPC FACE2FACE or CPT Code from BGP IPC OFFICE VISIT CPTS, BGP IPC PREVCARE EOV >=18 CPTS, BGP IPC PREVCARE IOV >=18 CPTS, BGP IPC HOMEHEALTH VISIT CPTS, or BGP IPC ANNUAL WELLNESS CPTS.                                                                                                    |
| Numerator                        | Patients who have received the 4:3:1:3:3:1:4:1:2/3:2 combination (i.e. 4 DTaP, 3 Polio, 1 MMR, 3 HiB, 3 Hepatitis B, 1 Varicella, 4 Pneumococcal, 1 Hepatitis A, 2 or 3 Rotavirus, and 2 Influenza) by their second birthday, including contraindications and evidence of disease.                                                                                                    |
| Numerator Logic                  | 4 DTAP – Uses taxonomies BGP IPC DTAP CVX CODES and BGP IPC DTAP CPT CODES. For contraindication, it looks for Anaphylaxis value or a POV/IPL for encephalopathy using taxonomy BGP IPC IZ ENCEPHALOPATHY DXS or SNOMED subset PXRM BGP IPC IZ ENCEPHAL                                                                                                    |
|                                  | 3 POLIO – Uses taxonomies BGP IPC IPV CVX CODES and BGP IPC IPV CPT CODES between 42 days and 730 days of birth at least 1 day apart. Patient is excluded if contraindicated for Anaphylaxis or Neomycin Allergy.  1 MMR – Uses taxonomies BGP IPC MMR CVX CODES or BGP IPC MMR CPT CODES within 730 days of birth. Patient is excluded for Anaphylaxis or Neomycin Allergy contraindication or has a Problem, POV or Refusal for SNOMED ID 292927007 Neomycin adverse reaction (disorder) or immune disorder using taxonomy BGP IPC IMMUNE DISORDERS DXS or SNOMED subset PXRM BGP IPC IMMUNE DIS or HIV using taxonomy BGP IPC HIV DXS or SNOMED subset PXRM BGP IPC HIV or lymphatic cancer using taxonomy BGP IPC LYMPHATIC CANCER DXS or SNOMED subset PXRM BGP IPC LYMPHATIC CANCER DXS or SNOMED subset PXRM BGP IPC LYMPH CANCER. |

| Measure                 | Description                                                                                                    |
|-------------------------|----------------------------------------------------------------------------------------------------|
| Numerator Logic (cont.) | 3 HiB – Uses taxonomies BGP IPC HIB CVX CODES or BGP IPC HIB CPT CODES to find HiB immunization between 42 days and 730 days of birth at least 1 day apart. Patient is exclude for Anaphylaxis contraindication.  3 Hepatitis B – Uses taxonomies BGP IPC HEPB CVX CODES or BGP IPC HEPB CPT CODES to find immunizations within 730 days of birth at least 1 day apart. Patient is excluded for Anaphylaxis contraindication or a contraindication as a POV or Problem or Refusal for SNOMED ID 428321000124101 Anaphylaxis due to Hepatitis B vaccine (disorder), 34015007 Bakers' asthma (disorder), 419447004 Allergic reaction caused by flour dust (disorder). Patient can be excluded if there is evidence of Hep B as a POV or Problem using taxonomy BGP IPC HEP B DXS or SNOMED subset PXRM BGP IPC HEP B EVID. |
|                         | 1 Varicella – Uses taxonomies BGP IPC VZV CVX CODES or BGP IPC VZV CPT CODES within 730 days of birth. Patient is excluded if contraindication for Anaphylaxis, Neomycin Allergy, or Immune Deficiency or as a POV or Problem or Refusal using SNOMED ID 292927007 Neomycin adverse reaction (disorder) or POV using taxonomy BGP IPC IMMUNE DISORDERS DXS or SNOMED subset PXRM BGP IPC IMMUNE DIS or HIV using taxonomy BGP IPC HIV DXS or SNOMED subset PXRM BGP IPC HIV or lymphatic cancer using taxonomy BGP IPC LYMPHATIC CANCER DXS or SNOMED subset PXRM BGP IPC LYMPH CANCER.                                                                                                    |
|                         | 4 Pneumococcal – Uses taxonomies BGP IPC PNEUMO CVX CODES or BGP IPC PNEUMO CPT CODES between 42 days and 730 days of birth at least 1 day apart. Patient is excluded if contraindicated for Anaphylaxis or a POV, Problem or Refusal for SNOMED ID 293116002 Pneumococcal vaccine adverse reaction (disorder).                                                                                                    |
|                         | 1 Hepatitis A – Uses taxonomies BGP IPC HEPA CVX CODES or BGP IPC HEPA CPT CODES within 730 days of birth. Patient is excluded if contraindicated for Anaphylaxis or a POV, Problem or Refusal for SNOMED ID 293126009 Hepatitis A vaccine adverse reaction (disorder) or evidence of Hep A with a POV or Problem using taxonomy BGP IPC HEP A DXS or SNOMED subset PXRM BGP IPC HEP A EVID.                                                                                                    |
|                         | 2-3 Rotavirus – Uses taxonomies BGP IPC ROTA 2 DOSE CVX CODES or BGP IPC ROTA 2 DOSE CPT CODES between 42 days and 730 days of birth at least 1 day apart to check for 2 doses. Uses taxonomies BGP IPC ROTA 3 DOSE CVX CODES or BGP IPC ROTA 3 DOSE CPT CODES to check for 3 doses. Patient is excluded if contraindicated for Anaphylaxis or Immune Deficiency or SNOMED ID 428331000124103 Anaphylaxis due to rotavirus vaccine (disorder) or a POV for SCID using taxonomy BGP IPC SCID DXS or SNOMED subset PXRM BGP IPC SCID or a POV for Intussusception using taxonomy BGP IPC INTUSSUSCEPTION DXS or SNOMED subset PXRM BGP IPC INTUSSUS.                                                                                                    |
|                         | 2 Influenza - Uses taxonomies BGP IPC INFLUENZA CVX CODES or BGP IPC INFLUENZA CPT CODES between 180 days and 730 days of birth at least 1 day apart. Patient is excluded if contraindicated for a POV, Problem or Refusal using SNOMED ID 420113004 Influenza virus vaccine adverse reaction (disorder) or 292927007 Neomycin adverse reaction (disorder) or POV using taxonomy BGP IPC IMMUNE DISORDERS DXS or SNOMED subset PXRM BGP IPC IMMUNE DIS or HIV using taxonomy BGP IPC HIV DXS or SNOMED subset PXRM BGP IPC HIV or lymphatic cancer using taxonomy BGP IPC LYMPHATIC CANCER DXS or SNOMED subset PXRM BGP IPC LYMPH CANCER.                                                                                                    |

Table A-2: Adolescents IZ: Meningococcal

| Measure                          | Description                                                                                                    |
|----------------------------------|----------------------------------------------------------------------------------------------------|
| Adolescents IZ:<br>Meningococcal | IPC User Population patients age 13 with no contraindication for Tdap, Td, or meningococcal who had one dose of meningococcal vaccine on or between the patient's 11th and 13th birthdays. |
| Denominator                      | IPC User Population patients age 13 with no contraindication for Tdap, Td, or meningococcal.                                                                                               |
| Denominator Logic                | Checks the age of the patient. Not valid if patient turned 13 YEARS after Report End Date or turned 13 before the Report Begin Date.                                                       |
| Numerator                        | Patients who had one dose of meningococcal vaccine on or between the patient's 11th and 13th birthdays.                                                                                    |
| Numerator Logic                  | Uses taxonomies BGP MENINGOCOCCAL CVX CODES and BGP CPT MENINGOCOCCAL. For contraindication, it looks for Anaphylaxis value.                                                               |

Table A-3: Adolescents IZ: Tdap/TD

| Measure                    | Description                                                                                                    |
|----------------------------|----------------------------------------------------------------------------------------------------|
| Adolescents IZ:<br>Tdap/TD | IPC User Population patients age 13 with no contraindication for Tdap, Td, or meningococcal who had one Tdap OR Td OR at least one tetanus vaccine and at least one diphtheria vaccine on the same date of service or on different dates of service on or between the patient's 10th and 13th birthdays. |
| Denominator                | IPC User Population patients age 13 with no contraindication for Tdap, Td, or meningococcal.                                                                                                    |
| Denominator Logic          | Checks the age of the patient. Not valid if patient turned 13 YEARS after Report End Date or turned 13 before the Report Begin Date.                                                                                                    |
| Numerator                  | Patients who had one Tdap OR Td OR at least one tetanus vaccine and at least one diphtheria vaccine on the same date of service or on different dates of service on or between the patient's 10th and 13th birthdays.                                                                                    |
| Numerator Logic            | Uses taxonomies BGP IPC TDAP CVX CODES and BGP CPT TDAP/TD or BGP IPC TD CVX CODES and BGP CPT TDAP/TD. Or checks for 1 Diphtheria and 1 Tetanus using taxonomies BGP DIPHTHERIA IZ DXS and BGP TETANUS TOXOID IZ DXS. For contraindication, it looks for Anaphylaxis value.                             |

Table A-4: Adolescents IZ: Td/Tdap & Meningococcal

| Measure                                    | Description                                                                                                    |
|--------------------------------------------|----------------------------------------------------------------------------------------------------|
| Adolescents IZ: Td/Tdap<br>& Meningococcal | IPC User Population patients age 13 with no contraindication for Tdap, Td, or meningococcal who are compliant for both meningococcal and Td/Tdap during the specified timeframes. |
| Denominator                                | IPC User Population patients age 13 with no contraindication for Tdap, Td, or meningococcal.                                                                                      |

| Measure           | Description                                                                                                    |
|-------------------|----------------------------------------------------------------------------------------------------|
| Denominator Logic | Checks the age of the patient. Not valid if patient turned 13 YEARS after Report End Date or turned 13 before the Report Begin Date. |
| Numerator         | Patients who are compliant for both meningococcal and Td/Tdap during the specified timeframes.                                       |

Table A-5: Adult Immunization Status

| Measure                      | Description                                                                                                    |
|------------------------------|----------------------------------------------------------------------------------------------------|
| Adult Immunization<br>Status | IPC User Population patients ages 19 and older who have received all age-<br>appropriate immunization combinations. <b>Note</b> : The only refusals included in<br>this numerator are NMI (not medically indicated).                                                                                                    |
| Denominator                  | IPC User Population patients ages 19 and older.                                                                                                    |
| Denominator Logic            | Checks the age of the patient. Not valid if patient is less than 19 years old.                                                                                                    |
| Numerator                    | Patients who have received all age-appropriate immunization combinations. NOTE: The only refusals included in this numerator are NMI (not medically indicated) refusals.                                                                                                    |
| Numerator Logic              | Patient's age is between 19 and 59 they have had a DTAP immunization defined as a CVX code 115 or a CPT code of 90715 TDAP VACCINE 7 YRS/> IM if not contraindicated with Anaphylaxis or a NMI (not medically indicated) refusal by the patient OR patient has 1 Tdap/Td immunization in past 10 years with CVX codes 9, 113, 115, 138, 139 or a CPT from taxonomy BGP CPT TDAP/TD or a diagnosis from taxonomy BGP TD IZ DXS if not contraindicated with Anaphylaxis or a NMI (not medically indicated) refusal by the patient. |
|                              | Patient's age is between 60 and 64 add a Zoster immunization to the DTAP immunization. Zoster immunization defined as a CVX code 121, 187 or 188 or a CPT code from taxonomy BGP ZOSTER IZ CPTS or 2 BGP ZOSTER SHINGRIX CPTS (10 days apart) if not contraindicated with Anaphylaxis or Immune Deficiency or a NMI (not medically indicated) refusal by the patient.                                                                                                    |
|                              | Patient is excluded if patient contraindicated for a PPS23 immunization defined with taxonomy BGP PPSV23 CVX CODES with Anaphylaxis or taxonomy BGP PPSV23 CPT CODES with a NMI (not medically indicated) refusal by the patient or contraindicated for a PCV13 immunization defined with taxonomy BGP PCV13 CVX CODES with Anaphylaxis or taxonomy BGP PNEUMO CONJUGATE CPTS with a NMI (not medically indicated) refusal by the patient.                                                                                       |
|                              | Patient is included if patient has a PPS23 immunization defined with taxonomy BGP PPSV23 CVX CODES or diagnosis using taxonomy BGP PNEUMO IZ DXS or a CPT using taxonomy BGP PPSV23 CPT CODES ever, past 5 years, past year or since turning 65. Patient is included if patient has a PCV13 immunization defined with taxonomy BGP PCV13 CVX CODES or a CPT with taxonomy BGP PNEUMO CONJUGATE CPTS ever, last 5 years, past year or since turning 65.                                                                           |

Table A-6: Influenza Immunization Status

| Measure                          | Description                                                                                                    |
|----------------------------------|----------------------------------------------------------------------------------------------------|
| Influenza Immunization<br>Status | Patients aged 6 months and older seen for a visit with no contraindication for influenza vaccine who received an influenza immunization OR who reported previous receipt of an influenza immunization.                                                                                                    |
| Denominator                      | Patients aged 6 months and older seen for a visit during the period 92 days prior to the Report Period through 89 days after the beginning of the Report Period with no contraindication for influenza vaccine.                                                                                                    |
| Denominator Logic                | Checks the age of the patient. Not valid if patient turned 6 months after end date of report. Patient had a visit with a CPT from taxonomy BGP IPC FLU ENCOUNTER CPTS, BGP IPC PERI DIALYSIS CPTS, or BGP IPC HEMO DIALYSIS CPTS or SNOMED subset PXRM BGP IPC FACE2FACE, PXRM BGP IPC PAT PROV INT or PXRM BGP IPC FLU ENCOUNTER.  Patient is excluded if they have refusal using taxonomy BGP IPC INFLUENZA CVX CODES or SNOMED ID 315640000 Influenza vaccination declined (situation) or medical reason not done using SNOMED ID 443390004 Refused (qualifier value) or subset PXRM BGP IPC NO IZ MED, PXRM BGP IPC NO IZ PAT, or PXRM BGP IPC NO IZ SYS                                                                                                    |
|                                  | Patient is excluded if they have an allergy using diagnosis from taxonomy BGP IPC EGG ALLERGY DXS or SNOMED subset PXRM BGP IPC EGG ALLERGY or has a contraindication using taxonomy BGP FLU IZ CVX CODES for Egg Allergy or Anaphylaxis or a Not Medically Indicated refusal using taxonomy BGP IPC INFLUENZA CVX CODES or BGP IPC INFLUENZA CPT CODES or a diagnosis using taxonomy BGP IPC EGG ALLERGY or SNOMED subset PXRM BGP IPC EGG ALLERGY or has one of the following SNOMED IDs; 294647003 Influenza vaccine allergy (disorder), 294648008 Influenza split virion vaccine allergy (disorder), 293112000 Influenza surface antigen vaccine allergy (disorder), 293113005 Influenza surface antigen vaccine adverse reaction (disorder), 390796006 Influenza vaccination contraindicated (situation), 420113004 Influenza virus vaccine adverse reaction (disorder). |
| Numerator                        | Patients who received an influenza immunization <i>or</i> who reported previous receipt of an influenza immunization.                                                                                                    |
| Numerator Logic                  | Patient received an influenza immunization from taxonomy BGP IPC INFLUENZA CVX CODES or BGP IPC INFLUENZA CPT CODES or has a problem or POV with one of the following SNOMED IDs; 185900003 Has influenza vaccination at home (finding), 185901004 Has influenza vaccination at surgery (finding), 185902006 Has influenza vaccination at hospital (finding), 416928007 Has influenza vaccination at work (finding).                                                                                                    |

## A.2.2 Chronic Care and Clinical Outcomes

Table A-7: Diabetes Comprehensive Care

| Measure                        | Description                                                                                                    |
|--------------------------------|----------------------------------------------------------------------------------------------------|
| Diabetes<br>Comprehensive Care | IPC User Population patients with comprehensive diabetes care (documented A1c <i>and</i> blood pressure AND nephropathy assessment <i>and</i> retinal exam <i>and</i> diabetic foot exam).                                                                                                    |
| Denominator                    | IPC User Population patients diagnosed with diabetes prior to the Report Period.                                                                                                    |
| Denominator Logic              | Patient must have had a Diabetes diagnosis using taxonomy SURVEILLANCE DIABETES prior to the beginning of the Report Period. Patient is excluded if blind. Blind is determined as a problem using taxonomy BGP BILATERAL BLINDNESS DXS or SNOMED subset PXRM BGP BILAT BLINDNESS or PXRM BGP BLINDNESS UNSPECIFIED (with laterality=bilateral) or both PXRM BGP LEFT EYE BLIND and PXRM BGP RIGHT EYE BLIND or if patient had a procedure using taxonomy BGP RIGHT EYE ENUCLEATION PROC and BGP LEFT EYE ENUCLEATION PROCS or a CPT from BGP EYE ENUCLEATION CPTS with modifier 50 (bilateral) or two CPTS at least 14 days apart.  Patient is excluded if they had a foot amputation. Foot amputation is defined as a problem using SNOMED subset PXRM BGP ABSENCE OF FOOT BIL, PXRM BGP ABSENCE OF FOOT RIGHT, PXRM BGP ABSENCE OF FOOT LEFT or taxonomy BGP RIGHT FOOT AMP DXS, BGP LEFT FOOT AMP DXS, BGP UNILATERAL FOOT AMP DXS or an ICD procedure using taxonomy BGP BILAT FOOT AMP PROCEDURES, BGP RIGHT FOOT AMP PROCS, BGP LEFT FOOT AMP PROCS or a CPT from taxonomy BGP CPT BILAT FOOT AMP, BGP FOOT AMP CPTS, or BGP CPT FOOT AMP UNKNOWN SIDE. |
| Numerator                      | Patients with comprehensive diabetes care (documented A1c AND blood pressure <i>and</i> nephropathy assessment <i>and</i> retinal exam AND diabetic foot exam).                                                                                                    |

| Measure         | Description                                                                                                    |
|-----------------|----------------------------------------------------------------------------------------------------|
| Numerator Logic | Patient has an A1C lab test from taxonomies BGP IPC HBA1C LOINC CODES and DM AUDIT HGB A1C TAX during the Report Period.  Patient has Blood Pressure recorded as a measurement or a CPT from taxonomy BGP BP MEASURED CPT or from both BGP SYSTOLIC BP CPTS and BGP DIASTOLIC BP CPTS or a diagnosis from taxonomy BGP                                                                                                    |
|                 | HYPERTENSION SCREEN DXS.  Patient has Nephropathy Assessment which is met if patient is diagnosed with End Stage Renal Disease (ESRD) using taxonomy BGP ESRD PMS DXS or SNOMED subset PXRM END STAGE RENAL DISEASE or taxonomy BGP ESRD CPTS or BGP ESRD PROCS OR patient has an Estimated GFR lab using a lab test named ESTIMATED GFR or taxonomy BGP GPRA ESTIMATED GFR TAX or BGP ESTIMATED GFR LOINC with a recorded result AND a Quantitative UACR lab test using taxonomy BGP QUANT UACR TESTS or BGP QUANT UACR LOINC with a recorded result. Patient has Retinal Exam defined as a DIABETIC EYE EXAM (03) in the V |
|                 | Exam file or a CPT from taxonomy BGP DM RETINAL EXAM CPTS or BGP DM EYE EXAM CPTS or an ICD procedure from taxonomy BGP EYE EXAM PROCS or a visit to a Hospital Location (appointment clinic) that is linked to Clinic Code A1 (DIABETIC RETINOPATHY) that was not Did Not Keep Appointment or the Provider Class of the Primary Provider on the visit was 24 (CONTRACT OPTOMETRIST), 79 (OPHTHALMOLOGIST) or 08 (OPTOMETRIST).  Patient has Diabetic Foot Exam defined as a DIABETIC FOOT EXAM (28) in                                                                                                    |
|                 | the V Exam file or a CPT from taxonomy BGP CPT FOOT EXAM or a visit to a Hospital Location (appointment clinic) that is linked to Clinic Code B7 (DIABETIC FOOT CLINIC) or 65 (PODIATRY) or the Provider Class of the Primary Provider on the visit was 33 (PODIATRIST) or 84 (PEDORTHIST) or 25 (CONTRACT PODIATRIST).                                                                                                    |

Table A-8: Diabetes: Glycemic Control

| Measure                       | Description                                                                                                    |
|-------------------------------|----------------------------------------------------------------------------------------------------|
| Diabetes: Glycemic<br>Control | Patients 18 through 75 years of age with diabetes and no hospice indicator who have poor control of their A1c (greater than [>] 9). |
| Denominator                   | Patients 18 through 75 years of age with diabetes and no hospice indicator.                                                         |

| Measure           | Description                                                                                                    |
|-------------------|----------------------------------------------------------------------------------------------------|
| Denominator Logic | Checks the age of the patient. Not valid if patient is less than 18 or greater than 74.                                                                                                    |
|                   | Must have had a diagnosis of diabetes as a POV or Problem using taxonomy BGP IPC DIABETES DXS or SNOMED subset PXRM BGP IPC DIABETES.                                                                                                    |
|                   | Must have had an office visit during the Report Period with a code using taxonomies BGP IPC OFFICE VISIT CPTS, BGP IPC PREVCARE EOV >=18 CPTS, BGP IPC PREVCARE IOV >=18 CPTS, BGP IPC HOMEHEALTH VISIT CPTS, BGP IPC ANNUAL WELLNESS CPTS or SNOMED subset PXRM BGP IPC FACE2FACE.                                                                                                    |
|                   | Hospice indicator checks all POV visits during the Report Period for any SNOMED found in SNOMED Subset PXRM BGP IPC HOSPICE or any IPL problem list entry with a SNOMED found in SNOMED Subset PXRM BGP IPC HOSPICE that does not have a status of <b>Deleted</b> or <b>Inactive</b> . Or checks all inpatient discharges during the report period that has a SNOMED from subset PXRM BGP IPC DISCHG HOSPICE. |
| Numerator         | Poor Control. Patients with A1c greater than (>) 9.                                                                                                    |
| Numerator Logic   | Looks at lab tests from taxonomies BGP IPC HBA1C LOINC CODES and DM AUDIT HGB A1C TAX during the Report Period with a result value greater than 9.                                                                                                    |

Table A-9: Controlling High Blood Pressure

| Measure                            | Description                                                                                                    |
|------------------------------------|----------------------------------------------------------------------------------------------------|
| Controlling High Blood<br>Pressure | Patients 18 through 85 years of age diagnosed with hypertension and no documented history of ESRD/kidney disease or current diagnosis of pregnancy or hospice indicator with blood pressure less than (<) 140/90 (i.e., the systolic value is less than 140 <i>and</i> the diastolic value is less than 90) |
| Denominator                        | Patients 18 through 85 years of age diagnosed with hypertension and no documented history of ESRD/kidney disease or current diagnosis of pregnancy or hospice indicator.                                                                                                    |

| Measure           | Description                                                                                                    |
|-------------------|----------------------------------------------------------------------------------------------------|
| Denominator Logic | Checks the age of the patient. Not valid if patient is less than 18 or greater than 85.                                                                                                    |
|                   | Must have had an office visit during the Report Period with a code using taxonomies BGP IPC OFFICE VISIT CPTS, BGP IPC PREVCARE EOV >=18 CPTS, BGP IPC PREVCARE IOV >=18 CPTS, BGP IPC HOMEHEALTH VISIT CPTS, BGP IPC ANNUAL WELLNESS CPTS or SNOMED subset PXRM BGP IPC FACE2FACE.                                                                                                    |
|                   | Must have hypertension diagnosis using taxonomies BGP IPC ESSENTIAL HTN DXS, BGP IPC ESSENTIAL HTN DXS or SNOMED subset PXRM BGP IPC HTN.                                                                                                    |
|                   | Hospice indicator checks all POV visits during the Report Period for any SNOMED found in SNOMED Subset PXRM BGP IPC HOSPICE or any IPL problem list entry with a SNOMED found in SNOMED Subset PXRM BGP IPC HOSPICE that does not have a status of <b>Deleted</b> or <b>Inactive</b> . Or checks all inpatient discharges during the report period that has a SNOMED from subset PXRM BGP IPC DISCHG HOSPICE. |
|                   | Patient has a pregnancy problem recorded during the Report Period from taxonomy BGP IPC PREGNANCY DXS or SNOMED subset PXRM BGP IPC PREGNANCY.                                                                                                    |
|                   | Patient having ESRD using taxonomy BGP IPC ESRD DXS or one of the following SNOMED IDs; 236434000 End stage renal failure untreated by renal replacement therapy (disorder), 236435004 End stage renal failure on dialysis (disorder), 236436003 End stage renal failure with renal transplant (disorder), 46177005 End stage renal disease (disorder).                                                       |
|                   | Patient having CKD using taxonomy BGP IPC CKD STG 5 DXS or SNOMED ID 433146000 Chronic kidney disease stage 5 (disorder).                                                                                                    |
|                   | Patient having a procedure from BGP IPC VASCULAR ACC DIAL CPTS, BGP IPC ESRD OPT SRV CPTS, BGP IPC KIDNEY TRANSPLANT CPTS, or BGP IPC DIALYSIS SRV CPTS.                                                                                                    |
| Numerator         | Patients with blood pressure less than (<) 140/90 (i.e., the systolic value is less than 140 <i>and</i> the diastolic value is less than 90).                                                                                                    |
| Numerator Logic   | Checks the most recent Blood Pressure measurement during the Report Period where the systolic value is less than 140 <i>and</i> the diastolic value is less than 90.                                                                                                    |

Table A-10: Medication Therapy for Persons with Asthma

| Measure                                       | Description                                                                                                    |
|-----------------------------------------------|----------------------------------------------------------------------------------------------------|
| Medication Therapy for<br>Persons with Asthma | IPC User Population patients ages 5 and older with persistent asthma during the Report Period who were prescribed long-term control medication during the Report Period. |
| Denominator                                   | IPC User Population patients ages 5 and older with persistent asthma during the Report Period.                                                                           |

| Measure           | Description                                                                                                    |
|-------------------|----------------------------------------------------------------------------------------------------|
| Denominator Logic | Checks the age of the patient. Not valid if patient is less than 5 years old.  Checks if the patient has an Asthma diagnosis from taxonomy BGP ASTHMA DXS in the problem file as well as a persistent asthma SNOMED ID from subset PXRM ASTHMA PERSISTENT or a severity value greater than 1 from SNOMED subset PXRM ASTHMA or a severity recorded in the V Asthma file.  Checks if patient refused a controller medication from taxonomy BGP PQA |
|                   | CONTROLLER MEDS. Checks if patient has a medication allergy to a medication from taxonomy BGP PQA CONTROLLER MEDS or one of the following asthma drugs; BECLOMETHASONE, BUDESONIDE, CICLESONIDE, FLUNISOLIDE, FLUTICASONE, FORMOTEROL, LUTICASONE, MOMETASONE, MONTELUKAST, SALMETEROL, THEOPHYLLINE, ZAFIRLUKAST, or ZILEUTON.                                                                                                    |
| Numerator         | Patients who were prescribed long-term control medication during the Report Period.                                                                                                    |
| Numerator Logic   | Checks if Asthma patient has an active medication from taxonomy BGP PQA CONTROLLER MEDS or BGP PQA CONTROLLER NDC                                                                                                    |

Table A-11: Dental Treatment

| Measure           | Description                                                                                                    |
|-------------------|----------------------------------------------------------------------------------------------------|
| Dental Treatment  | IPC User Population patients with a dental exam during the Report Period with all dental treatment completed.             |
| Denominator       | IPC User Population patients with a dental exam during the Report Period.                                                 |
| Denominator Logic | A visit during the report period containing dental codes from taxonomy BGP DENTAL EXAM ADA CODES or BGP DENTAL EXAM CPTS. |
| Numerator         | Patients with all treatment completed.                                                                                    |
| Numerator Logic   | A visit during the report period containing ADA code 9990.                                                                |

Table A-12: Body Mass Index (BMI) Screening/Followup

| Measure                                      | Description                                                                                                    |
|----------------------------------------------|----------------------------------------------------------------------------------------------------|
| Body Mass Index (BMI)<br>Screening /Followup | Patients aged 18 years and older with at least one eligible encounter during the Report Period and no diagnosis of pregnancy with a documented BMI during the encounter or during the previous twelve months, AND when the BMI is outside of normal parameters, a follow-up plan is documented during the encounter or during the previous twelve months of the current encounter. |
| Denominator                                  | Patients aged 18 years and older with at least one eligible encounter during the Report Period and no diagnosis of pregnancy.                                                                                                    |

| Measure           | Description                                                                                                    |
|-------------------|----------------------------------------------------------------------------------------------------|
| Denominator Logic | Most recent BMI encounter during the Report Period with a code from SNOMED subset PXRM BGP IPC BMI ENC or a visit with a code from BGP IPC BMI ENCOUNTER CPTS or BGP IPC BMI ADA CPTS or a dental visit with code from BGP IPC BMI ADA CODES.                                                                                                    |
|                   | The age of the patient on the BMI encounter had to be 18 years old or older.                                                                                                    |
|                   | Patient is excluded if patient has had palliative care documented as a diagnosis from taxonomy BGP IPC PALLIATIVE CARE DXS during the Report Period or has a SNOMED from subset PXRM BGP IPC PALLIATIVE during a visit or POV during the Report Period or a referral using a SNOMED from subset PXRM BGP IPC PALLIATIVE.                                                                                                    |
|                   | Patient is excluded if pregnant documented using taxonomy BGP IPC PREGNANCY CMS69 DXS in the IPL or using a SNOMED from subset PXRM BGP IPC PREGNANCY BMI.                                                                                                    |
|                   | Patient is excluded if they refused both the Height and Weight measurement on the same day as the most recent BMI encounter visit.  Patient is excluded if there is a medical reason not done.                                                                                                    |
| Numerator         | Patients with a documented BMI during the encounter or during the previous twelve months, and when the BMI is outside of normal parameters, a follow-up plan is documented during the encounter or during the previous twelve months of the current encounter.                                                                                                    |
| Numerator Logic   | If the most recent BMI value during the Report Period is between 18.5 and 25, then the patient has met the numerator.  If the BMI value is greater than 25 (above normal) then the patient needs follow-up plan to meet the numerator. Patient has a diagnosis from taxonomy BGP IPC ABOVE NORMAL FU DXS or a CPT from taxonomy BGP IPC ABOVE NORMAL FU CPTS or a referral from SNOMED subset PXRM BGP IPC WT ASMT REFER or PXRM BGP IPC OVERWEIGHT or a prescription from taxonomy BGP IPC ABOVE NORMAL MEDS or BGP IPC ABOVE NORMAL RXNORM or a visit POV using SNOMED subset PXRM BGP IPC ABOVE NORM.  If the BMI value is less than 18.5 (below normal) then the patient needs a follow-up plan to meet the numerator. Patient has a diagnosis from taxonomy BGP IPC BELOW NORMAL FU DXS or a CPT from taxonomy BGP IPC BELOW NORMAL FU CPTS or a referral from SNOMED subset PXRM BGP IPC WT ASMT REFER or PXRM BGP IPC UNDERWEIGHT or a prescription from taxonomy BGP IPC BELOW NORMAL MEDS or BGP IPC BELOW NORMAL RXNORM or a visit POV using SNOMED subset PXRM BGP IPC BELOW NORMAL RXNORM or a visit POV using SNOMED subset PXRM BGP IPC BELOW NORMAL |

Table A-13: Weight Assess/Counseling - BMI

| Measure                            | Description                                                                                                    |
|------------------------------------|----------------------------------------------------------------------------------------------------|
| Weight Assess<br>/Counseling - BMI | Patients 3 – 17 years who had an outpatient visit with a Primary Care Physician (PCP) or Obstetrician/Gynecologist (OB/GYN) during the Report Period with no diagnosis of pregnancy or hospice indicator with a height, weight and body mass index (BMI) percentile documented during the Report Period. |

| Measure           | Description                                                                                                    |
|-------------------|----------------------------------------------------------------------------------------------------|
| Denominator       | Patients 3 through 17 years of age who had an outpatient visit with a Primary Care Physician (PCP) or Obstetrician/Gynecologist (OB/GYN) during the Report Period with no diagnosis of pregnancy or hospice indicator.                                                                                                    |
| Denominator Logic | Patient is between 3 and 17 years old during the Report Period and has a visit encounter SNOMED subset PXRM BGP IPC FACE2FACE or a visit using taxonomy BGP IPC OFFICE VISIT CPTS, BGP IPC PREVCARE EOV 0-17 CPTS, BGP IPC PREVCARE IOV 0-17 CPTS, BGP IPC HOMEHEALTH VISIT CPTS, BGP IPC PREVCARE IND COUN CPTS, or BGP IPC PREVCARE GRP COUN CPTS.                                                                                                    |
|                   | Patient is excluded if hospice indicator which checks all POV visits during the Report Period for any SNOMED found in SNOMED Subset PXRM BGP IPC HOSPICE or any IPL problem list entry with a SNOMED found in SNOMED Subset PXRM BGP IPC HOSPICE that does not have a status of <b>Deleted</b> or <b>Inactive</b> . Or checks all inpatient discharges during the report period that has a SNOMED from subset PXRM BGP IPC INPT ENC or subset PXRM BGP IPC DISCHG HOSPICE.                                                                                      |
|                   | Patient is excluded if patient has a pregnancy problem recorded during the Report Period from taxonomy BGP IPC PREGNANCY DXS or SNOMED subset PXRM BGP IPC PREGNANCY.                                                                                                    |
| Numerator         | Patients with a height, weight and body mass index (BMI) percentile documented during the Report Period.                                                                                                    |
| Numerator Logic   | Patient has a Height, Weight and body mass index percentile (BMIP) in the Measurement file during the Report Period. After BMI is calculated for children and teens, it is expressed as a percentile. These percentiles express a child's BMI relative to children in the U.S. who participated in national surveys that were conducted from 1963–65 to 1988–944. Because weight and height change during growth and development, as does their relation to body fatness, a child's BMI must be interpreted relative to other children of the same sex and age. |

Table A-14: Weight Assess/Counseling - Nutrition

| Measure                                  | Description                                                                                                    |
|------------------------------------------|----------------------------------------------------------------------------------------------------|
| Weight Assess<br>/Counseling - Nutrition | Patients 3–17 years who had an outpatient visit with a Primary Care Physician (PCP) or Obstetrician/Gynecologist (OB/GYN) during the Report Period with no diagnosis of pregnancy or hospice indicator with counseling for nutrition during the Report Period. |
| Denominator                              | Patients 3–17 years of age who had an outpatient visit with a Primary Care Physician (PCP) or Obstetrician/Gynecologist (OB/GYN) during the Report Period with no diagnosis of pregnancy or hospice indicator.                                                 |

| Measure           | Description                                                                                                    |
|-------------------|----------------------------------------------------------------------------------------------------|
| Denominator Logic | Patient is between 3 and 17 years old during the Report Period and has a visit encounter SNOMED subset PXRM BGP IPC FACE2FACE or a visit using taxonomy BGP IPC OFFICE VISIT CPTS, BGP IPC PREVCARE EOV 0-17 CPTS, BGP IPC PREVCARE IOV 0-17 CPTS, BGP IPC HOMEHEALTH VISIT CPTS, BGP IPC PREVCARE IND COUN CPTS, or BGP IPC PREVCARE GRP COUN CPTS.                                                                                                    |
|                   | Patient is excluded if hospice indicator which checks all POV visits during the Report Period for any SNOMED found in SNOMED Subset PXRM BGP IPC HOSPICE or any IPL problem list entry with a SNOMED found in SNOMED Subset PXRM BGP IPC HOSPICE that does not have a status of <b>Deleted</b> or <b>Inactive</b> . Or checks all inpatient discharges during the report period that has a SNOMED from subset PXRM BGP IPC INPT ENC or subset PXRM BGP IPC DISCHG HOSPICE. |
|                   | Patient is excluded if patient has a pregnancy problem recorded during the Report Period from taxonomy BGP IPC PREGNANCY DXS or SNOMED subset PXRM BGP IPC PREGNANCY.                                                                                                    |
| Numerator         | Patients with counseling for nutrition during the Report Period.                                                                                                    |
| Numerator Logic   | Patient has a visit with a CPT code from taxonomy BGP IPC NUTR COUN CPTS or a POV from SNOMED subset PXRM BGP IPC NUTRITION.                                                                                                    |

Table A-15: Weight Assess/Counseling - Physical Activity

| Measure                                             | Description                                                                                                    |
|-----------------------------------------------------|----------------------------------------------------------------------------------------------------|
| Weight Assess<br>/Counseling - Physical<br>Activity | Patients 3 – 17 years who had an outpatient visit with a Primary Care Physician (PCP) or Obstetrician/Gynecologist (OB/GYN) during the Report Period with no diagnosis of pregnancy or hospice indicator with counseling for physical activity during the Report Period.                                                                                                    |
| Denominator                                         | Patients 3 through 17 years of age who had an outpatient visit with a Primary Care Physician (PCP) or Obstetrician/Gynecologist (OB/GYN) during the Report Period with no diagnosis of pregnancy or hospice indicator.                                                                                                    |
| Denominator Logic                                   | Patient is between 3 and 17 years old during the Report Period and has a visit encounter SNOMED subset PXRM BGP IPC FACE2FACE or a visit using taxonomy BGP IPC OFFICE VISIT CPTS, BGP IPC PREVCARE EOV 0-17 CPTS, BGP IPC PREVCARE IOV 0-17 CPTS, BGP IPC HOMEHEALTH VISIT CPTS, BGP IPC PREVCARE IND COUN CPTS, or BGP IPC PREVCARE GRP COUN CPTS.                                                                                                    |
|                                                     | Patient is excluded if hospice indicator which checks all POV visits during the Report Period for any SNOMED found in SNOMED Subset PXRM BGP IPC HOSPICE or any IPL problem list entry with a SNOMED found in SNOMED Subset PXRM BGP IPC HOSPICE that does not have a status of <b>Deleted</b> or <b>Inactive</b> . Or checks all inpatient discharges during the report period that has a SNOMED from subset PXRM BGP IPC INPT ENC or subset PXRM BGP IPC DISCHG HOSPICE. |
|                                                     | Patient is excluded if patient has a pregnancy problem recorded during the Report Period from taxonomy BGP IPC PREGNANCY DXS or SNOMED subset PXRM BGP IPC PREGNANCY.                                                                                                    |
| Numerator                                           | Patients with counseling for physical activity during the Report Period.                                                                                                    |

| Measure         | Description                                                              |
|-----------------|--------------------------------------------------------------------------|
| Numerator Logic | Patient has a visit with a POV from SNOMED subset PXRM BGP IPC PHYS ACT. |

### A.2.3 Other Preventive Services

Table A-16: Colorectal Cancer Screening

| Measure                        | Description                                                                                                    |
|--------------------------------|----------------------------------------------------------------------------------------------------|
| Colorectal Cancer<br>Screening | Patients ages 50 through 75 without a documented history of colorectal cancer or total colectomy and no hospice indicator who have had ANY CRC screening, defined as any of the following: 1) Fecal Occult Blood Test (FOBT) during the Report Period; 2) FIT-DNA in the past 2 years; 3) flexible sigmoidoscopy or CT colonography in the past 4 years; or 4) colonoscopy in the past 9 years.                                                                                            |
| Denominator                    | Patients ages 50 through 75 without a documented history of colorectal cancer or total colectomy and no hospice indicator.                                                                                                    |
| Denominator Logic              | Patient is between 50 and 74 years old during the Report Period and has an encounter with a CPT from taxonomy BGP IPC OFFICE VISIT CPTS, BGP IPC PREVCARE EOV >=18 CPTS, BGP IPC PREVCARE IOV >=18 CPTS, or BGP IPC HOMEHEALTH VISIT CPTS or SNOMED subset PXRM BGP IPC FACE2FACE.                                                                                                    |
|                                | Patient is excluded if the patient has hospice indicator which checks all POV visits during the Report Period for any SNOMED found in SNOMED Subset PXRM BGP IPC HOSPICE or any IPL problem list entry with a SNOMED found in SNOMED Subset PXRM BGP IPC HOSPICE that does not have a status of <b>Deleted</b> or <b>Inactive</b> . Or checks all inpatient discharges during the report period that has a SNOMED from subset PXRM BGP IPC INPT ENC or subset PXRM BGP IPC DISCHG HOSPICE. |
|                                | Patient is excluded if they have a cancer diagnosis from taxonomy BGP IPC COLON CANCER DXS or SNOMED subset PXRM BGP IPC COLON CANCER or a colectomy from taxonomy BGP IPC TOTAL COLECTOMY CPTS.                                                                                                    |
| Numerator                      | Patients who have had ANY CRC screening, defined as any of the following:  1) Fecal Occult Blood Test (FOBT) during the Report Period; 2) FIT-DNA in the past 2 years; 3) flexible sigmoidoscopy or CT colonography in the past 4 years; or 4) colonoscopy in the past 9 years.                                                                                                    |
| Numerator Logic                | Patient screened for colonoscopy using taxonomy BGP IPC COLONOSCOPY CPTS or sigmoidoscopy using taxonomy BGP IPC SIG CPT CODES or FOBT lab test using taxonomy BGP IPC FOBT LOINC CODES or BGP GPRA FOB TESTS with a result value or FIT lab test using taxonomy BGP IPC FIT-DNA LOINC CODES or BGP FIT-DNA TESTS with a lab result or a colonography using taxonomy BGP IPC CT COLONOGRAPHY CPTS.                                                                                         |

Table A-17: Breast Cancer Screening

| Measure                    | Description                                                                                                    |
|----------------------------|----------------------------------------------------------------------------------------------------|
| Breast Cancer<br>Screening | Female patients ages 51 through 74 without a documented history of bilateral mastectomy or two separate unilateral mastectomies and no hospice indicator who had a Mammogram documented in the past 27 months.                                                                                                    |
| Denominator                | Female patients ages 51 through 74 without a documented history of bilateral mastectomy or two separate unilateral mastectomies and no hospice indicator.                                                                                                    |
| Denominator Logic          | Female patients between the age of 51 and 73 who had an encounter with a CPT from taxonomy BGP IPC OFFICE VISIT CPTS, BGP IPC PREVCARE EOV >=18 CPTS, BGP IPC PREVCARE IOV >=18 CPTS, or BGP IPC HOMEHEALTH VISIT CPTS or SNOMED subset PXRM BGP IPC FACE2FACE.                                                                                                    |
|                            | Patient is excluded if the patient has hospice indicator which checks all POV visits during the Report Period for any SNOMED found in SNOMED Subset PXRM BGP IPC HOSPICE or any IPL problem list entry with a SNOMED found in SNOMED Subset PXRM BGP IPC HOSPICE that does not have a status of <b>Deleted</b> or <b>Inactive</b> . Or checks all inpatient discharges during the report period that has a SNOMED from subset PXRM BGP IPC INPT ENC or subset PXRM BGP IPC DISCHG HOSPICE.                                                                                                    |
|                            | Patient has a bilateral mastectomy before end of Report Period. A mastectomy is documented with a diagnosis from taxonomy BGP IPC BILAT MASTECTOMY DXS in the IPL or SNOMED code 428529004 History of bilateral mastectomy (situation). Or patient has two unilateral mastectomies documented from taxonomy BGP IPC UNILAT MASTECTOMY CPTS or a diagnosis in IPL or a POV from taxonomy BGP IPC RT MASTECTOMY DXS or BGP IPC LT MASTECTOMY DXS or BGP IPC UNILAT MASTECTOMY DXS or SNOMED subset PXRM BGP IPC UNI MAST DX or SNOMED ID 429242008 History of right mastectomy (situation) and 429009003 History of left mastectomy (situation). |
| Numerator                  | Patients who had a Mammogram documented in the past 27 months.                                                                                                    |
| Numerator Logic            | Patient has a visit in V Radiology 824 days from the end of Report Period with a CPT from taxonomy BGP IPC MAMMOGRAM CPTS or a LOINC from taxonomy BGP IPC MAMMOGRAM LOINC CODES.                                                                                                    |

Table A-18: Cervical Cancer Screening

| Measure                      | Description                                                                                                    |
|------------------------------|----------------------------------------------------------------------------------------------------|
| Cervical Cancer<br>Screening | Female patients ages 23 through 64 without documented history of hysterectomy and no hospice indicator with a cervical cytology (Pap Test) documented in the past 3 years, or if patient is 30 to 64 years of age, either a cervical cytology documented in the past 3 years or cervical cytology/human papillomavirus (HPV) co-testing documented in the past 5 years. |
| Denominator                  | Female patients ages 23 through 64 without documented history of hysterectomy and no hospice indicator.                                                                                                    |

| Measure           | Description                                                                                                    |
|-------------------|----------------------------------------------------------------------------------------------------|
| Denominator Logic | Patient whose age was not less than 23 years old or greater than 64 during the Report Period with an office visit defined using taxonomy BGP IPC OFFICE VISIT CPTS, BGP IPC PREVCARE EOV >=18 CPTS, BGP IPC PREVCARE IOV >=18 CPTS, BGP IPC HOMEHEALTH VISIT CPTS or SNOMED subset PXRM BGP IPC FACE2FACE.                                                                                                    |
|                   | Patient is excluded if hospice indicator found. Hospice indicator checks all POV visits during the Report Period for any SNOMED found in SNOMED Subset PXRM BGP IPC HOSPICE or any IPL problem list entry with a SNOMED found in SNOMED Subset PXRM BGP IPC HOSPICE that does not have a status of <b>Deleted</b> or <b>Inactive</b> . Or checks all inpatient discharges during the report period that has a SNOMED from subset PXRM BGP IPC INPT ENC or subset PXRM BGP IPC DISCHG HOSPICE.  Patient is excluded if patient has had a hysterectomy. A hysterectomy is defined with an ICD procedure from taxonomy BGP HYSTERECTOMY PROCEDURES or a Women's Health package entry for HYSTERECTOMY or a visit with CPT from taxonomy BGP IPC HYSTERECTOMY CPTS or a problem or POV using taxonomy BGP HYSTERECTOMY DXS or SNOMED subset PXRM BGP HYSTERECTOMY DX. |
| Numerator         | Patients with a cervical cytology (Pap Test) documented in the past 3 years, or if patient is 30 to 64 years of age, either a cervical cytology documented in the past 3 years or cervical cytology/human papillomavirus (HPV) co-testing documented in the past 5 years.                                                                                                    |
| Numerator Logic   | A Lab test in the past 3 years (from end of Report Period) from taxonomy BGP IPC PAP LOINC CODES or BGP PAP SMEAR TAX with a lab result documented or a Pap and HPV lab test on the same date from taxonomy BGP PAP LOINC CODES, BGP PAP SMEAR TAX, BGP IPV HPV LOINC CODES, or BGP HPV TESTS TAX in the past 5 years (from end of Report Period).                                                                                                    |

### A.2.4 Behavioral Health

Table A-19: Depression Screening

| Measure              | Description                                                                                                    |
|----------------------|----------------------------------------------------------------------------------------------------|
| Depression Screening | IPC User Population patients ages 18 and older who screened for depression or diagnosed with a mood disorder at any time during the Report Period. NOTE: This numerator does NOT include refusals.                                                                                                    |
| Denominator          | IPC User Population patients ages 18 and older.                                                                                                    |
| Denominator Logic    | Patient whose age was 12 years old or greater during the Report Period.                                                                                                    |
| Numerator            | Patients screened for depression or diagnosed with a mood disorder at any time during the Report Period. NOTE: This numerator does NOT include refusals.                                                                                                    |
| Numerator Logic      | Depression screening is an Exam 36 (DEPRESSION) or a BH Exam 36 or a diagnosis from taxonomy BGP DEPRESSION SCRN DXS or a BH 14.1 or CPT from taxonomy BGP DEPRESSION SCREEN CPTS or a PHQ2, PHQ9 or PHQT measurement during the Report Period or have a diagnosis from taxonomy BGP MOOD DISORDERS or a BH problem or POV with code 14 or 15. |

Table A-20: Depression Screening with Followup

| Measure                            | Description                                                                                                    |
|------------------------------------|----------------------------------------------------------------------------------------------------|
| Depression Screening with Followup | Patients aged 12 years and older with a depression screening encounter with no active diagnosis for depression or bipolar disorder screened for depression on the date of the encounter using an age appropriate standardized depression screening tool <i>and</i> if positive, a follow-up plan is documented on the date of the positive screen.                                                                                                    |
| Denominator                        | Patients aged 12 years and older with a depression screening encounter with no active diagnosis for depression or bipolar disorder.                                                                                                    |
| Denominator Logic                  | Patient who age was 12 years old or greater during the Report Period who had a depression screening encounter either in PCC or in Behavioral Health package (BH) using a value from SNOMED subset PXRM BGP IPC DEP SCRN ENC or taxonomy BGP IPC DEP SCRN ENC CPTS.                                                                                                    |
|                                    | Patient is excluded if they already have a diagnosis of depression or bipolar disorder from taxonomy BGP IPC DEPRESSION DIAG DXS or BGP IPC BIPOLAR DIAG DXS or SNOMED subset PXRM BGP IPC DEPRESSION DX or PXRM BGP IPC BIPOLAR DX.                                                                                                    |
|                                    | Patient is excluded if they have a refusal for a PHQ or a reason not done from SNOMED subset PXRM BGP IPC NOT DONE MED or PXRM BGP IPC NOT DONE PAT.                                                                                                    |
| Numerator                          | Patients screened for depression on the date of the encounter using an age appropriate standardized depression screening tool <i>and</i> if positive, a follow-up plan is documented on the date of the positive screen.                                                                                                    |
| Numerator Logic                    | Patient who had a Depression Exam 36 with either a result of POSITIVE or a measurement in PCC of a PHQ2 result not less than 3, a PHQ9 result not less than 10 or a PHQT result not less than 10 or a positive PHQ result in Behavioral Health with a follow-up plan entered in IPL or POV or a Referral with an value from SNOMED subset PXRM BGP IPC DEP INTER. Patient has an Education entry where the topic is from taxonomy BGP IPC DEPRESSION DIAG DXS or BGP IPC BIPOLAR DISORDER DXS or SNOMED subset PXRM BGP IPC DEP INTER or PXRM BGP IPC DEPRESSION DIAG DXS with an <b>-FU</b> indicator. Patient has an active medication from taxonomy BGP IPC DEPRESSION MEDS or BGP IPC DEPRESSION RXNORM or a prescription order for one of the medications. |

Table A-21: Depression Remission (12 months)

| Measure                             | Description                                                                                                    |
|-------------------------------------|----------------------------------------------------------------------------------------------------|
| Depression Remission<br>(12 months) | Patients 18 years of age or older with major depression or dysthymia and no diagnosis of bipolar or personality disorder who reached remission in 12 months (+/- 30 days). |
| Denominator                         | Patients 18 years of age or older with major depression or dysthymia and no diagnosis of bipolar or personality disorder.                                                  |

| Measure           | Description                                                                                                    |
|-------------------|----------------------------------------------------------------------------------------------------|
| Denominator Logic | Patient has a visit 397 days before the Beginning of the Report Period through 1 day before the Beginning of the Report Period or a visit in the Behavioral Health package that is not in PCC that has a PHQ9 score greater than 9. The visit also must have a CPT from taxonomy BGP IPC OFFICE VISIT CPTS or SNOMED subset PXRM BGP IPC FC2FC NO ED or BGP IPC PSYCH VISIT CPTS. Patient must have an active problem list or primary POV for depression using taxonomy BGP IPC MAJOR DEPRESSION DXS or BGP IPC DYSTHYMIA DXS or SNOMED subset PXRM BGP IPC MAJOR DEP or PXRM BGP IPC DYSTHYMIA. The visit in the Behavioral Health package must also have a CPT from taxonomy BGP IPC OFFICE VISIT CPTS or BGP IPC PSYCH VISIT CPTS and a problem or POV for depression using taxonomy BGP IPC MAJOR DEPRESSION DXS or BGP IPC DYSTHYMIA DXS or SNOMED subset PXRM BGP IPC MAJOR DEP or PXRM BGP IPC DYSTHYMIA. |
|                   | Patient is excluded if patient has palliative care which is a visit in the Report Period that has a diagnosis from taxonomy BGP IPC PALLIATIVE CARE DXS or SNOMED subset PXRM BGP IPC PALLIATIVE or a referral from SNOMED subset PXRM BGP IPC PALLIATIVE.                                                                                                    |
|                   | Patient is excluded if they have long term care services which is a CPT code from taxonomy BGP IPC LONG TERM CARE CPTS during the Report Period.                                                                                                    |
|                   | Patient is exclude if they have a bipolar or personality disorder problem or POV from taxonomy BGP IPC BIPOLAR DISORDER DXS, BGP IPC PERSONALITY DIS DXS or SNOMED subset PXRM BGP IPC BIPOLAR DX or PXRM BGP IPC PERSONAL DIS or PXRM BGP IPC PERSONAL DX before the end of Report Period.                                                                                                    |
| Numerator         | Patients who reached remission in 12 months (+/- 30 days).                                                                                                    |
| Numerator Logic   | Patient had a visit 336 days through 397 days from the PHQ9 visit meeting the denominator value (either PCC or BH visit) where a new PHQ9 score is less than 5.                                                                                                    |

## A.2.5 Population Health System

Table A-22: of Patients Empaneled to a Primary Care Provider

| Measure                                          | Description                                                                                                    |
|--------------------------------------------------|----------------------------------------------------------------------------------------------------|
| of Patients Empaneled to a Primary Care Provider | Percentage of patients empaneled to a designated primary care provider (DPCP).                                                                                                    |
| Denominator                                      | Total number of patients who are <i>not</i> deceased or a demo patient, who do not have an inactive HRN for the main facility <i>and</i> has a visit in the date range (monthly or weekly). Excludes visits that are historical, chart review, telephone, in hospital, daily hosp data or ancillary package so includes visits that are ambulatory, day surgery, telemedicine, observation, hospitalization or nursing home. Excludes visits where the clinic is HOME CARE, EMPLOYEE HEALTH UNIT, TELEPHONE CALL or CHART REV/REC MOD. Visit must have a diagnosis (POV) and a primary care provider. |
| Numerator                                        | Number of patients meeting the denominator who are assigned to a primary care provider                                                                                                    |

Table A-23: Continuity of Care Primary Provider

| Measure                                | Description                                                                                                    |
|----------------------------------------|----------------------------------------------------------------------------------------------------|
| Continuity of Care<br>Primary Provider | Percentage of visits among patients empaneled to a Designated Primary Care Provider (DPCP) who were seen by their DPCP.                                                                                                    |
| Denominator                            | A provider who has patients assigned to them, checks for visits in the specified date range (month or week), excludes visits that are historical, daily hosp data or ancillary package. Where the visit location is the master facility (for multidivisional sites), has a diagnosis (POV) for the visit, and the patient has an active HRN for this location, visit clinic is a primary care clinic from the clinic list found at <b>Tools</b>   <b>iCare Site Parameters</b>   <b>IPC Site Parameters</b> . |
| Numerator                              | The provider is the primary provider for the visit.                                                                                                    |

Table A-24: Continuity of Care to a Designated Care Team

| Measure                                         | Description                                                                                                    |
|-------------------------------------------------|----------------------------------------------------------------------------------------------------|
| Continuity of care to a<br>Designated Care Team | Percentage of visits among patients empaneled to a Designated Primary Care Provider (DPCP) but were seen by a provider that is a member of that care team.                                                                                                    |
| Denominator                                     | Total number of visits where the visit is to a facility locations set up as a division in Tools   iCare Site Parameters   Divisions or the home facility where the patient is not deceased or a demo patient, has an inactive HRN for the location and checks for visits in the specified date range (month or week), excludes visits that are historical, daily hosp data or ancillary package, has a diagnosis (POV) and a primary care provider and where the visit clinic is a primary care clinic from the clinic list found at Tools   iCare Site Parameters   IPC Site Parameters. |
| Numerator                                       | Is the number of denominator visits where the primary visit provider is a member of a team.                                                                                                    |

## **Appendix B: Rules of Behavior**

The Resource and Patient Management (RPMS) system is a United States Department of Health and Human Services, Indian Health Service (IHS) information system that is *FOR OFFICIAL USE ONLY*. The RPMS system is subject to monitoring; therefore, no expectation of privacy shall be assumed. Individuals found performing unauthorized activities are subject to disciplinary action including criminal prosecution.

All users (Contractors and IHS Employees) of RPMS will be provided a copy of the Rules of Behavior (RoB) and must acknowledge that they have received and read them prior to being granted access to a RPMS system, in accordance IHS policy.

- For a listing of general ROB for all users, see the most recent edition of *IHS General User Security Handbook* (SOP 06-11a).
- For a listing of system administrators/managers rules, see the most recent edition of the *IHS Technical and Managerial Handbook* (SOP 06-11b).

Both documents are available at this IHS Web site: <a href="http://security.ihs.gov/">http://security.ihs.gov/</a>.

The ROB listed in the following sections are specific to RPMS.

#### B.1 All RPMS Users

In addition to these rules, each application may include additional RoBs that may be defined within the documentation of that application (e.g., Dental, Pharmacy).

#### B.1.1 Access

RPMS users shall

- Only use data for which you have been granted authorization.
- Only give information to personnel who have access authority and have a need to know.
- Always verify a caller's identification and job purpose with your supervisor or the
  entity provided as employer before providing any type of information system
  access, sensitive information, or nonpublic agency information.
- Be aware that personal use of information resources is authorized on a limited basis within the provisions *Indian Health Manual* Part 8, "Information Resources Management," Chapter 6, "Limited Personal Use of Information Technology Resources."

RPMS users shall not

• Retrieve information for someone who does not have authority to access the information.

- Access, research, or change any user account, file, directory, table, or record not required to perform their *official* duties.
- Store sensitive files on a PC hard drive, or portable devices or media, if access to the PC or files cannot be physically or technically limited.
- Exceed their authorized access limits in RPMS by changing information or searching databases beyond the responsibilities of their jobs or by divulging information to anyone not authorized to know that information.

### B.1.2 Information Accessibility

RPMS shall restrict access to information based on the type and identity of the user. However, regardless of the type of user, access shall be restricted to the minimum level necessary to perform the job.

#### RPMS users shall

- Access only those documents they created and those other documents to which
  they have a valid need-to-know and to which they have specifically granted
  access through an RPMS application based on their menus (job roles), keys, and
  FileMan access codes. Some users may be afforded additional privileges based on
  the functions they perform, such as system administrator or application
  administrator.
- Acquire a written preauthorization in accordance with IHS policies and procedures prior to interconnection to or transferring data from RPMS.

### B.1.3 Accountability

#### RPMS users shall

- Behave in an ethical, technically proficient, informed, and trustworthy manner.
- Log out of the system whenever they leave the vicinity of their personal computers (PCs).
- Be alert to threats and vulnerabilities in the security of the system.
- Report all security incidents to their local Information System Security Officer (ISSO)
- Differentiate tasks and functions to ensure that no one person has sole access to or control over important resources.
- Protect all sensitive data entrusted to them as part of their government employment.
- Abide by all Department and Agency policies and procedures and guidelines related to ethics, conduct, behavior, and information technology (IT) information processes.

### B.1.4 Confidentiality

#### RPMS users shall

- Be aware of the sensitivity of electronic and hard copy information, and protect it accordingly.
- Store hard copy reports/storage media containing confidential information in a locked room or cabinet.
- Erase sensitive data on storage media prior to reusing or disposing of the media.
- Protect all RPMS terminals from public viewing at all times.
- Abide by all Health Insurance Portability and Accountability Act (HIPAA) regulations to ensure patient confidentiality.

#### RPMS users shall not

- Allow confidential information to remain on the PC screen when someone who is not authorized to that data is in the vicinity.
- Store sensitive files on a portable device or media without encrypting.

### B.1.5 Integrity

#### RPMS users shall

- Protect their systems against viruses and similar malicious programs.
- Observe all software license agreements.
- Follow industry standard procedures for maintaining and managing RPMS hardware, operating system software, application software, and/or database software and database tables.
- Comply with all copyright regulations and license agreements associated with RPMS software.

#### RPMS users shall not

- Violate federal copyright laws.
- Install or use unauthorized software within the system libraries or folders.
- Use freeware, shareware, or public domain software on/with the system without their manager's written permission and without scanning it for viruses first.

### B.1.6 System Logon

#### RPMS users shall

• Have a unique User Identification/Account name and password.

- Be granted access based on authenticating the account name and password entered.
- Be locked out of an account after five successive failed login attempts within a specified time period (e.g., one hour).

#### B.1.7 Passwords

#### RPMS users shall

- Change passwords a minimum of every 90 days.
- Create passwords with a minimum of eight characters.
- If the system allows, use a combination of alpha-numeric characters for passwords, with at least one uppercase letter, one lower case letter, and one number. It is recommended, if possible, that a special character also be used in the password.
- Change vendor-supplied passwords immediately.
- Protect passwords by committing them to memory or store them in a safe place (do not store passwords in login scripts or batch files).
- Change passwords immediately if password has been seen, guessed, or otherwise compromised, and report the compromise or suspected compromise to their ISSO.
- Keep user identifications (IDs) and passwords confidential.

#### RPMS users shall not

- Use common words found in any dictionary as a password.
- Use obvious readable passwords or passwords that incorporate personal data elements (e.g., user's name, date of birth, address, telephone number, or social security number; names of children or spouses; favorite band, sports team, or automobile; or other personal attributes).
- Share passwords/IDs with anyone or accept the use of another's password/ID, even if offered.
- Reuse passwords. A new password must contain no more than five characters per eight characters from the previous password.
- Post passwords.
- Keep a password list in an obvious place, such as under keyboards, in desk drawers, or in any other location where it might be disclosed.
- Give a password out over the phone.

### B.1.8 Backups

RPMS users shall

- Plan for contingencies such as physical disasters, loss of processing, and disclosure of information by preparing alternate work strategies and system recovery mechanisms.
- Make backups of systems and files on a regular, defined basis.
- If possible, store backups away from the system in a secure environment.

### B.1.9 Reporting

RPMS users shall

- Contact and inform their ISSO that they have identified an IT security incident and begin the reporting process by providing an IT Incident Reporting Form regarding this incident.
- Report security incidents as detailed in the *IHS Incident Handling Guide* (SOP 05-03).

RPMS users shall not

Assume that someone else has already reported an incident. The risk of an
incident going unreported far outweighs the possibility that an incident gets
reported more than once.

#### B.1.10 Session Timeouts

RPMS system implements system-based timeouts that back users out of a prompt after no more than 5 minutes of inactivity.

RPMS users shall

• Utilize a screen saver with password protection set to suspend operations at no greater than 10 minutes of inactivity. This will prevent inappropriate access and viewing of any material displayed on the screen after some period of inactivity.

#### B.1.11 Hardware

RPMS users shall

- Avoid placing system equipment near obvious environmental hazards (e.g., water pipes).
- Keep an inventory of all system equipment.
- Keep records of maintenance/repairs performed on system equipment.

#### RPMS users shall not

• Eat or drink near system equipment.

#### B.1.12 Awareness

#### RPMS users shall

- Participate in organization-wide security training as required.
- Read and adhere to security information pertaining to system hardware and software.
- Take the annual information security awareness.
- Read all applicable RPMS manuals for the applications used in their jobs.

#### B.1.13 Remote Access

Each subscriber organization establishes its own policies for determining which employees may work at home or in other remote workplace locations. Any remote work arrangement should include policies that

- Are in writing.
- Provide authentication of the remote user through the use of ID and password or other acceptable technical means.
- Outline the work requirements and the security safeguards and procedures the employee is expected to follow.
- Ensure adequate storage of files, removal, and nonrecovery of temporary files created in processing sensitive data, virus protection, and intrusion detection, and provide physical security for government equipment and sensitive data.
- Establish mechanisms to back up data created and/or stored at alternate work locations.

#### Remote RPMS users shall

Remotely access RPMS through a virtual private network (VPN) whenever
possible. Use of direct dial in access must be justified and approved in writing and
its use secured in accordance with industry best practices or government
procedures.

#### Remote RPMS users shall not

• Disable any encryption established for network, internet, and Web browser communications.

### B.2 RPMS Developers

RPMS developers shall

- Always be mindful of protecting the confidentiality, availability, and integrity of RPMS when writing or revising code.
- Always follow the IHS RPMS Programming Standards and Conventions (SAC) when developing for RPMS.
- Only access information or code within the namespaces for which they have been assigned as part of their duties.
- Remember that all RPMS code is the property of the U.S. Government, not the developer.
- Not access live production systems without obtaining appropriate written access, and shall only retain that access for the shortest period possible to accomplish the task that requires the access.
- Observe separation of duties policies and procedures to the fullest extent possible.
- Document or comment all changes to any RPMS software at the time the change or update is made. Documentation shall include the programmer's initials, date of change, and reason for the change.
- Use checksums or other integrity mechanism when releasing their certified applications to assure the integrity of the routines within their RPMS applications.
- Follow industry best standards for systems they are assigned to develop or maintain, and abide by all Department and Agency policies and procedures.
- Document and implement security processes whenever available.

RPMS developers shall not

- Write any code that adversely impacts RPMS, such as backdoor access, "Easter eggs," time bombs, or any other malicious code or make inappropriate comments within the code, manuals, or help frames.
- Grant any user or system administrator access to RPMS unless proper documentation is provided.
- Release any sensitive agency or patient information.

### B.3 Privileged Users

Personnel who have significant access to processes and data in RPMS, such as, system security administrators, systems administrators, and database administrators, have added responsibilities to ensure the secure operation of RPMS.

#### Privileged RPMS users shall

- Verify that any user requesting access to any RPMS system has completed the appropriate access request forms.
- Ensure that government personnel and contractor personnel understand and comply with license requirements. End users, supervisors, and functional managers are ultimately responsible for this compliance.
- Advise the system owner on matters concerning information technology security.
- Assist the system owner in developing security plans, risk assessments, and supporting documentation for the certification and accreditation process.
- Ensure that any changes to RPMS that affect contingency and disaster recovery
  plans are conveyed to the person responsible for maintaining continuity of
  operations plans.
- Ensure that adequate physical and administrative safeguards are operational within their areas of responsibility and that access to information and data is restricted to authorized personnel on a need-to-know basis.
- Verify that users have received appropriate security training before allowing access to RPMS.
- Implement applicable security access procedures and mechanisms, incorporate appropriate levels of system auditing, and review audit logs.
- Document and investigate known or suspected security incidents or violations and report them to the ISSO, Chief Information Security Officer (CISO), and systems owner.
- Protect the supervisor, superuser, or system administrator passwords.
- Avoid instances where the same individual has responsibility for several functions (i.e., transaction entry and transaction approval).
- Watch for unscheduled, unusual, and unauthorized programs.
- Help train system users on the appropriate use and security of the system.
- Establish protective controls to ensure the accountability, integrity, confidentiality, and availability of the system.
- Replace passwords when a compromise is suspected. Delete user accounts as quickly as possible from the time that the user is no longer authorized system. Passwords forgotten by their owner should be replaced, not reissued.
- Terminate user accounts when a user transfers or has been terminated. If the user has authority to grant authorizations to others, review these other authorizations. Retrieve any devices used to gain access to the system or equipment. Cancel logon IDs and passwords, and delete or reassign related active and backup files.

- Use a suspend program to prevent an unauthorized user from logging on with the current user's ID if the system is left on and unattended.
- Verify the identity of the user when resetting passwords. This can be done either in person or having the user answer a question that can be compared to one in the administrator's database.
- Shall follow industry best standards for systems they are assigned to, and abide by all Department and Agency policies and procedures.

#### Privileged RPMS users shall not

- Access any files, records, systems, etc., that are not explicitly needed to perform their duties
- Grant any user or system administrator access to RPMS unless proper documentation is provided.
- Release any sensitive agency or patient information.

## **Glossary**

#### Context Menu

The menu of options that displays when an entity is right-clicked.

#### **Designated Primary Care Provider**

In RPMS, the provider name that is assigned as the primary care physician for a patient or group of patients at a specific facility. This is not a required function.

#### Free Text Field

A field where the user can type text, just like typing a note to someone.

#### iCare Package Manager

The designated person with authority to manage all information settings for iCare.

#### Panel List

The list of patient panels owned by the user.

#### **Providers**

Any staff member in an I/T/U facility who provides direct healthcare to patients, e.g. general practice or specialty physicians, registered nurses, social workers, physician assistants, etc.

#### **Taxonomy**

In RPMS, a grouping of functionally related data elements, such as ICD codes, that are created and maintained within the RPMS Taxonomy Setup application. Taxonomies will be used as definitions for diagnoses, procedures, lab tests, medications, and other clinical data types.

To change or add to an existing taxonomy, see the CRS coordinator.

#### **Tooltip/Hover Help**

A common GUI element used to provide additional information to users. To display a Tooltip, hover the mouse pointer, without clicking, over a column heading or field.

# **Acronym List**

| Acronym | Meaning                                                           |
|---------|-------------------------------------------------------------------|
| CRS     | Clinical Reporting System                                         |
| DPCP    | Designated Primary Care Provider                                  |
| GPRA    | Government Performance and Results Act                            |
| GUI     | Graphical User Interface                                          |
| HIV     | Human Immunodeficiency Virus                                      |
| ICD     | International Classification of Diseases                          |
| IHS     | Indian Health Service                                             |
| IPC     | Improving Patient Care                                            |
| I/T/U   | Indian Health Service, or Tribal, or Urban Indian health programs |
| OIT     | Office of Information Technology                                  |
| RPMS    | Resource and Patient Management System                            |

## **Contact Information**

If you have any questions or comments regarding this distribution, please contact the IHS IT Service Desk.

**Phone:** (888) 830-7280 (toll free)

Web: <a href="https://www.ihs.gov/itsupport/">https://www.ihs.gov/itsupport/</a>

Email: <a href="mailto:itsupport@ihs.gov">itsupport@ihs.gov</a>